РАО «ЕЭС России»

Открытое акционерное общество «ВСЕРОССИЙСКИЙ НАУЧНО-ИССЛЕДОВАТЕЛЬСКИЙ ИНСТИТУТ ГИДРОТЕХНИКИ им. Б.Е. ВЕДЕНЕЕВА»

# **ПОСОБИЕ ПО РАСЧЕТУ ДИНАМИЧЕСКОГО НАПРЯЖЕННОГО СОСТОЯНИЯ МЕТАЛЛИЧЕСКИХ ОБЛИЦОВОК КАМЕР РАБОЧИХ КОЛЕС ПОВОРОТНО-ЛОПАСТНЫХ ГИДРОТУРБИН С ОЦЕНКОЙ ИХ УСТАЛОСТНОЙ ПРОЧНОСТИ**

П77-2000 **внииг**

**Санкт-Петербург** 2000

#### **РАО «ЕЭС России»**

**Открытое акционерное общество «ВСЕРОССИЙСКИЙ НАУЧНО-ИССЛЕДОВАТЕЛЬСКИЙ ИНСТИТУТ ГИДРОТЕХНИКИ им. Б.Е. ВЕДЕНЕЕВА»**

### **ПОСОБИЕ ПО РАСЧЕТУ ДИНАМИЧЕСКОГО НАПРЯЖЕННОГО СОСТОЯНИЯ МЕТАЛЛИЧЕСКИХ ОБЛИЦОВОК КАМЕР РАБОЧИХ КОЛЕС ПОВОРОТНО-ЛОПАСТНЫХ ГИДРОТУРБИН С ОЦЕНКОЙ ИХ УСТАЛОСТНОЙ ПРОЧНОСТИ**

П 77-2000 **ВНИИГ**

**Санкт-Петербург** 2000

В Пособии содержатся основные материалы, необходимые для определения изменяющихся во времени гидродинамических нагрузок, динамического напряженного состояния и прогноза усталостной прочности облицовок камер рабочего колеса пропеллерных и поворотно-лопастных гидротурбин при различных схемах их работы.

Применение разработанных методик и программного обеспечения позволяет обосновать выбор плановых размеров и толщин облицовок камер рабочих колес (КРК) с помощью современных подходов к расчету нагрузок и динамического напряженного состояния облицовок КРК при обеспечении заданного уровня их надежности.

В приложениях к Пособию даны краткая инструкция для работы с пакетом программ по расчету гидродинамических нагрузок, динамическому напряженному состоянию облицовок КРК и прогнозу их усталостной прочности, а также пример расчета этих величин для конкретных ГЭС.

Отдельные разделы представленной методики могут быть трансформированы для соответствующих расчетов облицовок водосбросных сооружений и других элементов различных конструкций, испытывающих динамические нагрузки.

Пособие предназначено для работников проектных, конструкторских и научно-исследовательских организаций.

ISBN 5-85529-065-4 © ОАО "ВНИИГ им. Б.Е. Веденеева", 2000

# **ПРЕДИСЛОВИЕ**

"Пособие по расчету динамического напряженного состояния металлических облицовок камер рабочих колес поворотно-лопастных гидротурбин с оценкой их усталостной прочности" содержит материалы, обоснованные современным опытом строительства, проектирования и исследований вопросов, связанных с различными аспектами условий работы металлических облицовок (динамическое воздействие потока, адгезия к бетону и другие разрушающие факторы), и помогает в практике проектирования и реконструкции пропеллерных и поворотно-лопастных гидротурбин (ПЛ-гидротурбин) при оценке надежности облицовок камер рабочих колес (КРК). Пособие включает современное программное обеспечение для определения изменяющихся во времени гидродинамических нагрузок, динамического напряженного состояния и прогноза усталостной прочности-облицовок КРК при различных схемах их работы.

Металлические облицовки относятся к объектам экономической категории, стоимость их составляет значительную часть в общей стоимости гидросооружений. Технические параметры таких объектов, в том числе надежность, подлежат, по возможности, наиболее точной и корректной оценке на уровне современного состояния науки в данной области с учетом практики строительства и эксплуатации КРК ПЛ-гидротурбин.

Настоящее Пособие позволяет обосновать выбор плановых размеров и толщин облицовок КРК с помощью современных подходов к расчету нагрузок и динамического напряженного состояния облицовок КРК при обеспечении заданного уровня их надежности.

Пособие разработано во ВНИИГ им. Б.Е.Веденеева доктором физ.-мат. наук *В.И.Климовичем* и канд.техн.наук *С.М.Левиной* при участии ведущего инженера *Н.Н.Короткова.*

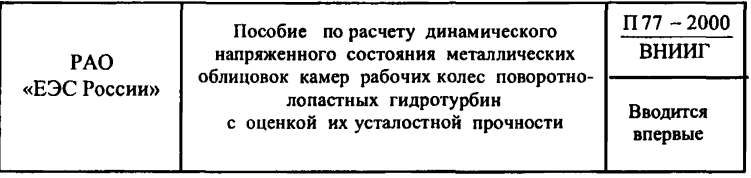

# **1. ОБЩИЕ ПОЛОЖЕНИЯ**

Анализ данных обследований разрушений облицовок КРК на действующих ГЭС позволяет выделить в качестве основных причин, приводящих к их непроектной работе, наличие пустот за КРК или отсутствие сцепления облицовок КРК со штрабным бетоном. Нарушение контакта с бетоном может происходить вследствие плохой проработки бетона, его усадки и выноса по фильтрационным ходам и т.п. Учет изменения проектных условий работы облицовок КРК должен быть произведен и в расчетах путем рассмотрения динамического напряженного состояния КРК с учетом эффекта гидроупругости и наличия подплитных областей. Кроме того, для расчета динамического напряженного состояния облицовок КРК необходимо также определить расчетным путем гидродинамические нагрузки, действующие на стенки КРК при различных режимах работы гидроагрегата, которые являются наиболее характерными для данной ГЭС. На основе указанных выше расчетов должен быть произведен прогноз усталостной прочности облицовки КРК и дана оценка его долговечности [1].

Схема монтажа типичной, наиболее распространенной камеры рабочего колеса ПЛ-гидротурбины (в Пособии рассматриваются только такие конструкции) позволяет рассматривать ее в виде конструкции, состоящей из отдельных элементов (облицовок) с заделкой по контуру, образованному

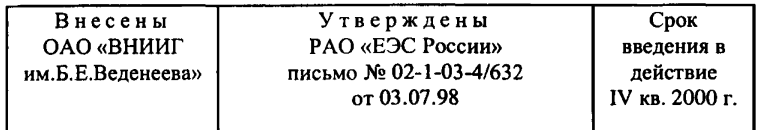

вертикальными и горизонтальными ребрами жесткости. Облицовки взаимодействуют с потоком воды, протекающим в проточной части гидротурбины.

Расчетные исследования производятся для металлических облицовок с учетом их местоположения, размеров и условий работы. Местоположение облицовки зависит от схемы расположения облицовок КРК. Размеры облицовок равны расстояниям между вертикальными и горизонтальными ребрами жесткости. Условия работы облицовок характеризуются наличием или отсутствием: подплитной полости, сцепления с бетоном, отверстия в облицовке, соединяющего подплитную полость с проточной частью гидротурбины.

Полная нагрузка на облицовку КРК равна сумме нагрузок, действующих как со стороны проточной части, так и со стороны штрабного бетона или подплитной полости. При этом вследствие вращения РК гидродинамическая составляющая нагрузки со стороны проточной части переменна во времени.

Расчеты гидродинамической составляющей нагрузки на облицовку, местоположение и размеры которой заданы, производятся для заданных режимов работы гидроагрегата с помощью современных методов расчета гидродинамики проточной части [2,3]. Зазоры между камерой и лопастью РК полагаются малыми.

При расчете гидродинамических нагрузок на облицовку со стороны камеры принимается гипотеза об идентичности спектра нагрузки на жесткую и упругую конструкции.

Режим работы гидроагрегата характеризуется расходом воды через гидротурбину, числом оборотов вращения РК, напором, высотой отсасывания, открытием направляющего аппарата (НА), углом установки лопастей РК.

Для гидродинамического расчета течений в проточной части гидротурбины требуется исходная информация (чертежи) о геометрии профиля НА, лопасти РК, нижнего и верхнего ободов проточной части.

Для расчета гидродинамической нагрузки на облицовку КРК необходимы чертежи КРК ПЛ-гидротурбин.

Режимные параметры гидротурбины определяют с помощью главной универсальной характеристики, при необходимости используют также эксплуатационную характеристику и соотношения по пересчету натурных и модельных параметров.

В качестве нагрузок, действующих с внутренней стороны подплитной полости, принимаются (задаваемые в каждом случае генпроектировщиком) наибольшие из них: инъекционное давление или фильтрационное давление с учетом вакуума внутри камеры рабочего колеса.

Облицовка рассчитывается как упругая пластина (схематизация облицовки КРК в виде плоских пластин для стандартных размеров элемента справедлива при диаметрах рабочего колеса больше Зм), закрепленная на прямоугольном жестком контуре, граничащая с одной стороны с потоком в проточной части, а с другой - с подплитной полостью, наполненной водой.

При динамическом расчете учитывается гидроупругое взаимодействие пластины с окружающей ее водной средой.

Для расчетов необходимы данные о прочностных характеристиках материала облицовки, кривой усталости и нагрузочных режимах.

Оценка надежности облицовки КРК, отказы которой носят преимущественно усталостный характер, основывается на понятиях безотказности и долговечности.

При расчете вероятности отказа элемента стальной облицовки КРК принимается во внимание два критерия отказа:

превышение уровнем статических напряжений в элементе предела прочности  $S_{\infty} > R^H$  (где  $S_{\infty}$  - расчетные напряжения от статических нагрузок;  $R^H$  – предел прочности);

нарушение условия усталостной прочности с учетом коррозии  $S_{\text{corr}} > R_1^N$ , где  $S_{\text{corr}}$  - расчетные усталостные напряжения с учетом коррозии;  $R_1^N$  - условный предел коррозионно-усталостной прочности.

Расчет по первому критерию проводится при воздействии на облицовку статической нагрузки, по второму критерию - на основе динамического прочностного расчета.

Динамический прочностной расчет состоит из двух этапов: расчет спектра гидродинамических нагрузок и спектра напряжений, соответствующих этим нагрузкам.

Расчет долговечности стальной облицовки для данной совокупности режимов предлагается проводить по двум теориям: детерминистической и вероятностной.

При работе агрегата на разных режимах для определения ресурса стальной облицовки КРК используется линейная модель суммирования повреждений.

Расчеты гидродинамических нагрузок, напряженного состояния, а также оценка вероятности безотказной работы и долговечности металлической облицовки выполняются с помощью программного блока, снабженного программной оболочкой, обеспечивающей внутренний и внешний интерфейс.

Предлагаемая методика позволяет проводить сравнение проектируемых или реконструируемых вариантов конструкций металлических облицовок КРК по надежности, а также осуществлять их экономическую оптимизацию.

#### **Область применения**

Настоящее Пособие распространяется на расчеты металлических облицовок (обечаек) камер рабочих колес поворотно-лопастных гидротурбин, проводимые как на стадиях проектирования и реконструкции КРК, так и на стадии ремонтно-восстановительных работ.

Пособие предназначено для работников проектных, конструкторских и научно-исследовательских организаций.

### **Нормативные ссылки**

В настоящем Пособии приведены ссылки на следующие нормативные документы:

ГОСТ 19185-73 "Гидротехника. Основные понятия. Термины и определения";

ГОСТ 27.002-89 "Надежность в технике. Основные понятия и определения";

РТМ 108.243.101-83 "Турбины гидравлические поворотно-лопастные. Расчеты на усталостную прочность".

#### **Терминология**

Термины и определения, использованные в настоящем Пособии, приняты в трактовке ГОСТ 19185-73 , ГОСТ 27.002-89 и РТМ 108.243.101-83.

# **2. РАСЧЕТ ГИДРОДИНАМИЧЕСКОЙ НАГРУЗКИ НА ОБЛИЦОВКУ КРК СО СТОРОНЫ ПРОТОЧНОЙ ЧАСТИ ГИДРОТУРБИНЫ**

#### **2.1.0бщие положения**

Для расчета гидродинамической нагрузки на облицовку КРК со стороны проточной части гидротурбины необходимо для заданных режимов работы гидроагрегата рассчитать течение во всей проточной части, включая области НА, РК и свободных вихревых течений до НА, между НА и РК, за РК. Расчетно-теоретическое изучение течения жидкости затрудняется вследствие сложной геометрической формы проточной части, пространственного характера течения, необходимости учета влияния вязкости,

наличие которой проявляется в образовании сильно завихренных областей пограничных слоев на стенках проточной части, а также вихревых слелов за лопатками НА и за лопастями РК. В настоящее время существуют модели различной сложности для исследования потока в гидромашинах. При этом в основном используются двухмерные, квазитрехмерные и трехмерные модели. В настоящем Пособии используется квазитрехмерный подход к расчету параметров течения в проточной части гидротурбины. Целесообразность применения квазитрехмерной модели движения обуславливается возможностью учесть вихревой характер течения в проточных частях гидроагрегатов, а также взаимное влияние лопастных систем друг на друга. Практическая эффективность квазитрехмерных полходов объясняется удовлетворительным согласованием результатов квазитрехмерных расчетов с экспериментальными данными для проточных частей гидроагрегатов различного типа в широком диапазоне изменения их параметров.

# 2.2. Модель течения жидкости в проточной части гидротурбины. Расчет гидродинамической нагрузки на КРК

Основным допущением квазитрехмерной модели движения является предположение, что течение жидкости в проточной части гидротурбины происходит на осесимметричных поверхностях тока. При этом допущении уравнения квазитрехмерной модели течения представляют собой систему уравнений для решения задач определения положения осесимметричных поверхностей тока и обтекания решеток профилей на этих поверхностях тока в слое переменной толщины.

В областях лопастных систем уравнения квазитрехмерной модели течения имеют вид [3]:

$$
\operatorname{div} \tau \vec{V} = 0; \tag{2.1}
$$

$$
\frac{1}{H_1H_2} \left( \frac{\partial H_2 \overline{V}_2}{\partial q_1} - \frac{\partial H_1 \overline{V}_1}{\partial q_2} \right) = -\frac{1}{\overline{V}_1H_2} \frac{\partial I}{\partial q_2} + J(\Phi, R \overline{V}_\mu) + A_1 + A_2 + A_3; (2.2)
$$

$$
\frac{\partial I}{\partial s} = 0; \quad \text{rot}_n \vec{V} = 0; \quad \text{div } \vec{V} = 0. \tag{2.3}
$$

Здесь Н, Н, R - коэффициенты Ламе, соответствующие криволинейным координатам  $q_1, q_2, \varphi$  (рис.2.1);  $\overline{V}_1$ ,  $\overline{V}_2$ ,  $\overline{V}_u$  – компоненты абсолютной 8

скорости  $\vec{\overline{V}}$ , полученной путем осреднения скорости  $\vec{v}$  по окружной координате Ф в пределах межлопастного канала; s,  $n -$ естественная система координат в мерилиональной плоскости. координатными линиями которой являются линии тока осредненного течения; I - интеграл Бернулли в относительном движении:  $\varphi - \Phi(q_1, q_2) = 0$  – уравнение средней поверхности лопас-TИ.

Отметим, что в случае густых лопастных систем  $(\epsilon = L/T > 1)$  уравнения, описывающие квазитрехмерное течение, могут быть упрощены за счет отбрасывания слагаемых малого порядка  $A_1, A_2, A_3$  и учета связи осредненных параметров

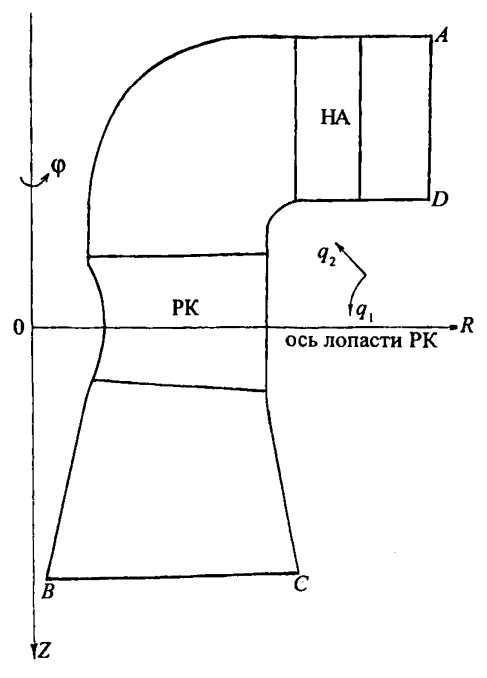

Рис. 2.1. Меридиональная проекция проточной части ПЛ-гидротурбины

$$
\overline{V}_{u} - \omega R = \frac{R}{H_{1}} \frac{\partial \Phi}{\partial q_{1}} \overline{V}_{1} + \frac{R}{H_{2}} \frac{\partial \Phi}{\partial q_{2}} \overline{V}_{2} , \qquad (2.4)
$$

где ω - угловая скорость вращения лопастной системы.

В областях свободного вихревого течения уравнения квазитрехмерной модели течения имеют вид

$$
\operatorname{div}\vec{\overline{V}}=0;\t(2.5)
$$

$$
\frac{1}{H_1H_2} \left( \frac{\partial H_2 \overline{V}_2}{\partial q_1} - \frac{\partial H_1 \overline{V}_1}{\partial q_2} \right) = -\frac{1}{\overline{V}_1H_2} \frac{\partial E}{\partial q_2} + \frac{1}{2\overline{V}_1R^2H_2} \frac{\partial (R\overline{V}_u)^2}{\partial q_2} + A_3; \tag{2.6}
$$

$$
\frac{\partial E}{\partial s} = 0; \qquad \frac{\partial R \overline{V}_u}{\partial s} = 0, \qquad (2.7)
$$

где  $E$  – интеграл Бернулли в абсолютном движении.

Отметим, что слагаемое  $A$ , в формуле (2.6) в случае густых лопастных систем может быть отброшено, так как имеет малый порядок.

Численная схема решения уравнений (2.1) - (2.7) строится следующим образом. Уравнение (2.2) (см. также (2.6)), записанное для функции тока, аппроксимируется конечными разностями. Полученная нелинейная система разностных уравнений с учетом граничных условий решается методом установления. Решение задачи обтекания решеток профилей на осесимметричных поверхностях тока производится на основе программы, разработанной Б.С. Раухманом [4], в которую был добавлен расчет характеристик течения в канале между соседними профилями.

На основе полученного в результате расчета по уравнениям  $(2.1)$  -(2.7) поля скоростей из интеграла Бернулли определяется распределение лавления в РК

$$
\frac{p}{\rho}(q_1, q_2, \varphi) = E_{\text{max}} - \omega R \overline{V}_{u, \text{max}} - \frac{\overline{V}_2}{2} + \omega R V_u - g Z_1, \qquad (2.8)
$$

где  $E_{\text{max}} = gP_{\text{m}}$ ,  $P_{\text{ar}}$  – атмосферное давление (м вод.ст.);  $Z_1 = H_s - Z$ ,  $H_s$  – высота отсасывания; Z - координата, отсчитываемая по оси гидротурбины от оси поворота лопастей РК в направлении течения;  $R\bar{V}_{\mu,\text{max}}$  – момент окружной скорости на выходе из РК; ф - окружная координата в относительном движении.

Из последнего соотношения в координатах относительного движения получаем следующее выражение для давления Р (м вод.ст.) в РК  $(P = p/(\rho g))$ 

$$
P = P_{\text{ar}} - H_s + Z + \left(\omega R V_u - \omega R \overline{V}_{u,\text{max}} - \frac{1}{2} \overline{V}^2\right) / g. \tag{2.9}
$$

В случае возникновения областей с давлением  $P < P_n$  (что соответствует зоне кавитации,  $P_{n}$  - давление парообразования) в этих областях полагалось  $P = P_{\ldots}$ .

В предположении малости зазора между камерой и лопастью РК можно полагать, что распределение давления в канале между соседними лопастями в периферийном сечении колеса передается на камеру РК. Тогда распределение давления  $P_0$  на камере РК определится с учетом вращения РК следующим образом

$$
P_0(t, \varphi_0, s_p) = P(s_p, \varphi_0 - wt),
$$
\n(2.10)

где  $t$  – время;  $s_p = s_p(q_1, q_2)$  – координата, отсчитываемая вдоль периферийного обода;  $\varphi_0$ ,  $q_1$ ,  $q_2$  – неподвижная система координат ( $\varphi_0 = \varphi + \omega t$ ).

Вследствие осевой симметрии (между соседними лопастями РК распределение давления в канале одинаково) гидродинамическая нагрузка со стороны проточной части  $P_0$  является периодической функцией по t с периодом, равным  $T = 2p/(N_1\omega)$ , где  $N_1$  – число лопастей РК.

# 2.3. Расчет спектральных характеристик гидродинамической нагрузки на элемент облицовки КРК

После расчета параметров потока в проточной части ПЛ-гидротурбины и гидродинамической нагрузки на КРК определяется средняя по площади нагрузка  $P(t)$  на облицовку КРК площадью  $S$ 

$$
P_s(t) = \frac{1}{S} \int_S P(\varphi_0 - \omega t, Z) dS. \tag{2.11}
$$

Спектральные характеристики гидродинамической нагрузки на облицовку  $P_{\lambda}(t)$  находятся на основе разложения  $P_{\lambda}(t)$  в ряд Фурье

$$
P_s(t) = \frac{1}{2}a_0 + \sum_{k=1}^{\infty} \left( a_k \cos \frac{2\pi kt}{T} + b_k \sin \frac{2\pi kt}{T} \right),
$$
 (2.12)

где

$$
a_k = \frac{2}{T} \int_{-T/2}^{T/2} P_s(\tau) \cos \frac{2\pi kt}{T} d\tau; \qquad T = \frac{2\pi}{N_1 \omega};
$$

$$
b_k = \frac{2}{T} \int_{-T/2}^{T/2} P_s(\tau) \sin \frac{2\pi kt}{T} d\tau.
$$

При этом спектральная плотность  $g_{\rho\nu}(\Omega)$  динамической нагрузки  $P_{s}(t)$ имеет вид

$$
g_{pp}(\Omega) = \sum_{k=0}^{\infty} c_k^2 \delta(\Omega - \Omega_k), \qquad \Omega_k = \frac{2\pi k}{T},
$$
  
\n
$$
c_0^2 = a_0^2 / 2, \qquad c_k^2 = (a_k^2 + b_k^2) / 2.
$$
\n(2.13)

Отметим, что спектральная плотность  $g_{\rho\rho}(\Omega)$  имеет вид (2.13) при ее вычислении с помощью соотношений Хинчина-Винера [5]

11

$$
g_{pp}(\Omega) = \frac{1}{\pi} \int_{0}^{\infty} R_{pp}(\tau) \cos \Omega \tau \, d\tau, \qquad (2.14)
$$

$$
R_{pp}(\tau) = \lim_{\theta \to \infty} \frac{1}{2\theta} \int_{-\theta}^{\theta} P_s(t) P_s(t+\tau) dt
$$

и учете разложения  $P_{\cdot}(t)$  в виде (2.12).

Характеристики спектральной плотности гидродинамической нагрузки (коэффициенты  $c_k^2$  и  $\Omega_k$ ), рассчитанные с помощью зависимостей (2.12), (2.13), автоматизированно передаются в блок расчета динамического напряженного состояния облицовки (см. раздел 3).

# 2.4 Определение режимных параметров ПЛ-гидротурбины, необходимых для расчета гидродинамической нагрузки

Определение режимных параметров для расчета гидродинамики проточной части и гидродинамической нагрузки на КРК должно осуществляться на основе эксплуатационной и универсальной характеристик ПЛ-гидротурбины. При этом, для заданного режима, т.е. при известных напоре Н, мощности N и оборотах РК п, необходимо установить открытие НА  $a_n$ , угол установки лопастей РК  $\varphi$ , расход через турбину  $Q$ . Кроме того, для расчета распределения давления на КРК необходимо определить высоту отсасывания  $H_{\cdot}$ 

Режимные параметры  $a_0$ ,  $\varphi_n$ ,  $Q$  и  $H$ , при заданных  $H$ ,  $N$  и  $n$  находятся следующим образом. По эксплуатационной характеристике гидроагрегата по заданным Ни N вычисляются коэффициент полезного действия (кпд)  $\eta$  и высота отсасывания Н. С помощью соотношения

$$
N = \rho g Q H \eta / 1000 \qquad (\text{kBr}) \tag{2.15}
$$

определяется расход жидкости  $Q$  (м<sup>3</sup>/с) через турбину.

Далее рассчитываются приведенный расход  $Q'_1$  и приведенные обороты  $n'_i$ :

$$
Q'_{\mathsf{i}} = Q / \left( D_{\mathsf{i}}^2 \sqrt{H} \right), \qquad n'_{\mathsf{i}} = n D_{\mathsf{i}} / \sqrt{H} \,, \tag{2.16}
$$

где  $D_1$  – диаметр РК.

С помощью универсальной характеристики по найденным значениям  $Q'$  и  $n'_1$  и с учетом поправки на масштаб модели находятся открытие НА  $12$ 

модельной турбины а' и угол установки лопастей РК Ф. Окончательное открытие НА для условий натурной гидротурбины а пересчитывается следующим образом

$$
a_0 = a'_0 D_1 / D_{\rm m},\tag{2.17}
$$

где  $D_u$  - диаметр модели турбины.

Для выполнения гидродинамического расчета необходимо также задать энергию потока  $E_0$  на входе в проточную часть и закрутку потока  $R\overline{V}_{u,sx}$ , формируемую спиральной камерой. Эти значения находятся из соотношений:

$$
E_0 = gH; \qquad R\overline{V}_{u,\text{ax}} = Q/(2\pi b_0 \text{tg } \delta_{\text{cn}}), \qquad (2.18)
$$

где  $b_0$  – высота НА;  $\delta_{cn}$  – угол спирали.<br>Угол спирали  $\delta_{cn}$  выбирается на основе данных [6,7] в зависимости от угла охвата спиральной камеры, который известен для каждой гидротурбины.

# 2.5. Подготовка исходных данных для гидродинамического расчета проточной части ПЛ-гидротурбины

На основе полученных значений режимных параметров а, и ф. (см.п.2.3) для натурных условий необходимо решить две вспомогательные геометрические задачи по определению требуемых для гидродинамического расчета геометрических характеристик лопастных систем: коэффициента стеснения  $\tau(R, Z)$  и угловой координаты средней линии лопасти (лопатки)  $\Phi(R, Z)$  (CM.II.2.2).

Для указанных геометрических задач требуется иметь теоретический чертеж лопасти РК и чертеж лопатки НА.

Для расчета функций Ф и т в НА по известному открытию задаются: число лопаток  $HA - N_0$ ;

координата  $R_{\text{ow}}(M)$  цилиндрического радиуса оси поворота лопаток HA  $(R_{0N} = D_0/2)$ ;

высота НА –  $b_0$  (м);

координата  $Z$  (м) нижнего кольца НА ( $Z = 0$  на оси поворота лопастей PK);

массив координат  $\{x_i, y_i\}$  (м) верхней и нижней стороны профиля  $(pnc.2.2);$ 

координаты  $x_0$ ,  $y_0$  (м) оси поворота лопатки НА;

координаты x<sub>2</sub>, y<sub>2</sub> (м) центра вписанной окружности и ее радиус r<sub>a</sub> **на входной кромке НА ;**

координаты  $x_E$ ,  $y_E$  (м) центра вписанной окружности и ее радиус  $r_{E}$  (м) на выходной кромке НА (условно принимается, что радиус  $r_{E}$  равен **половине толщины выходной кромки НА);**

открытие НА –  $a_0$  ( мм).

**Для расчета функций Ф и т в РК по известному углу установки** лопастей  $\varphi$  задаются:

**число лопастей РК** *N{* **;**

число цилиндрических сечений  $R =$  const, в которых задаются **сечения лопасти РК;**

**массив цилиндрических радиусов** *R* **(м) этих сечений ;**

расстояния до верхней  $b_1$  (м) и нижней баз  $b_2$  (м) от оси поворота **лопасти в развертке цилиндрического сечения на плоскость (рис.2.3);**

угол разворота лопастей  $\varphi$ <sub>n</sub> (град);

массивы координат {x<sub>i</sub><sup>B</sup>, y<sub>i</sub>} (м) точек верхней стороны профилей (от верхней базы) в сечениях  $R =$  const;

**массивы координат {х н, у.} (м) точек нижней стороны профилей (от** нижней базы) в сечениях  $R =$  const;

массив координат *х<sub>с</sub>*, у<sub>с</sub> (м) центров вписанных окружностей на входных кромках профилей и их радиус  $r_c$  (м) в сечениях  $R = \text{const}$  ( $x_c$  от**считывается от верхней базы );**

массив координат  $x_{c1}$ ,  $y_{c1}$  (м) центров вписанных окружностей на выходных кромках профилей и их радиус  $r_{c1}$  (м) в сечениях  $R = \text{const}(x_{c1})$ **отсчитывается от верхней базы, условно принимается, что** *гс1* **равен половине толщины выходной кромки лопасти);**

массив координат  $y_0$  (м) положения оси вращения лопасти в сечениях  $R =$ **const.** 

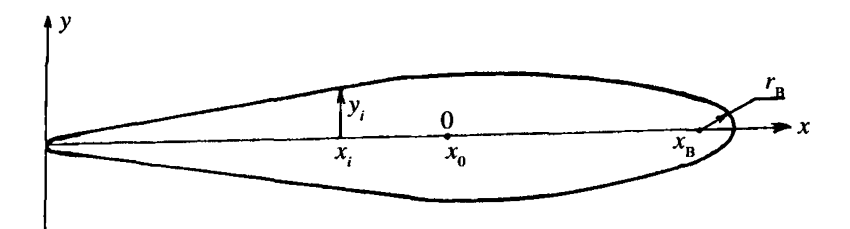

Рис. 2.2. Профиль лопатки НА в сечении *Z* = const

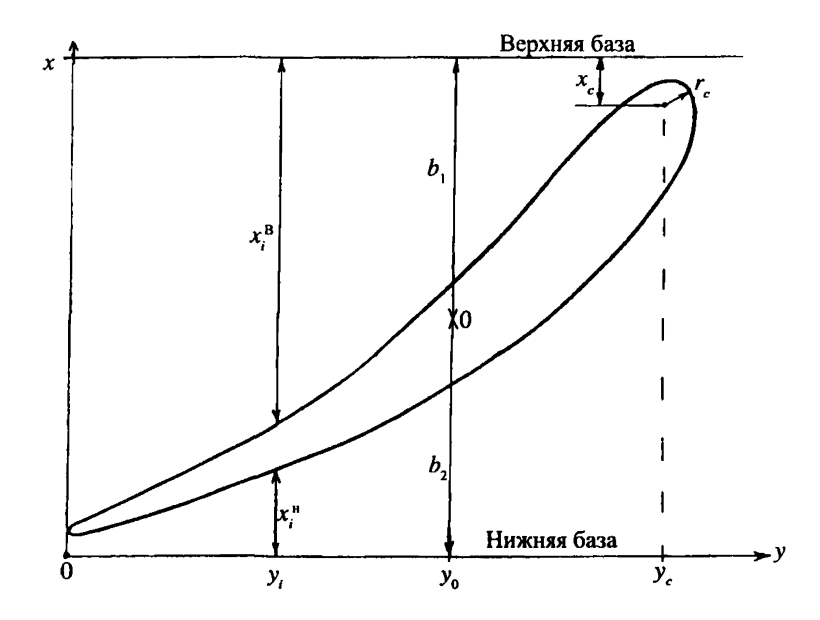

Рис. 2.3. Развертка сечения лопасти РК цилиндрической поверхностью  $R =$  const

**Для расчета гидродинамики проточной части требуется также задание** геометрии нижнего (CD) и верхнего (AB) ободов проточной части (см. **рис.2 Л). При этом координаты** *R, Z* **линий** *АВ* **и CD должны выбираться в одинаковом числе точек и точки рекомендуется располагать приблизительно равномерно вдоль линий** *А В* **и CD. Линии** *DA* **и** *ВС* **задаются соответственно как** *R -* **const и Z = const. Линия** *DA* **выбирается между статором и НА, линия** *ВС* **- за РК в конусе отсасывающей трубы.**

**Местоположение и размеры облицовки КРК (длина облицовки** *Ds* по оси турбины, ширина облицовки  $D_{L}$  в окружном направлении, координата Z положения нижнего края облицовки Z<sub>HO</sub>) находят с помощью **чертежа КРК.**

**Помимо геометрических данных проточной части ПЛ-гидро**турбины, в соотвествии с п. 2.4, находят также обороты РК n (об/мин), рас**ход**  $Q$  (м<sup>3</sup>/сек), энергию потока  $E_0$  и закрутку потока  $R\overline{V}_{u,\text{ax}}$  на входе в проточную часть, атмосферное давление  $P_{\text{ar}}(M)$ , высоту отсасывания  $H_{\text{r}}(M)$ .

# **3. РАСЧЕТ ДИНАМИЧЕСКОГО НАПРЯЖЕННОГО СОСТОЯНИЯ СТАЛЬНОЙ ОБЛИЦОВКИ**

#### **3.1. Выбор расчетной схемы**

В качестве расчетных схем для облицовок камер рабочих колес типичными, наиболее распространенными, принимаются две основные схемы (рис.3.1):

облицовка полностью омоноличена с основным бетоном сооружения: не имеет отверстий, подплитных полостей и отслоения металла от омоноличивающего раствора (рис.3.1,а);

облицовка в пределах рассчитываемой панели, ограниченной ребрами жесткости, не омоноличена и имеет подплитную полость глубиной  $a \text{ (pnc.3.1,} 6, a - a > 0; \text{pnc.3.1, } a - a = 0$ , что соответствует термину "отслоение"). При этом выделяются два частных случая: облицовка не имеет отверстий в панели, соединяющих воду в подплитной полости с транзитным потоком (рис.3.1,6); облицовка имеет отверстие в панели, соединяющее воду в подплитной полости с транзитным потоком (рис.3.1, *в,г).*

### **3.2. Нагрузка на элемент облицовки**

Полная нагрузка *Р*<sub>11</sub> на облицовку КРК определяется соотношением

$$
P_{\rm an} = P_{\rm s}(t) + P_{\phi} \tag{3.1}
$$

где *Ps(t) -* давление в камере со стороны проточной части, состоящее из осредненной *Р* и пульсационной *Р* составляющих;  $P_{\star}$  - фильтрационное давление.

Данные о нагрузках со стороны проточной части получают из решения гидродинамической задачи (см. п. 2). Значения фильтрационного давления принимаются либо по проектным данным, либо путем введения некоторого коэффициента kpf, показывающего, какая доля от гидростатического (в месте расположения данного элемента облицовки) принимается за величину фильтрационного давления.

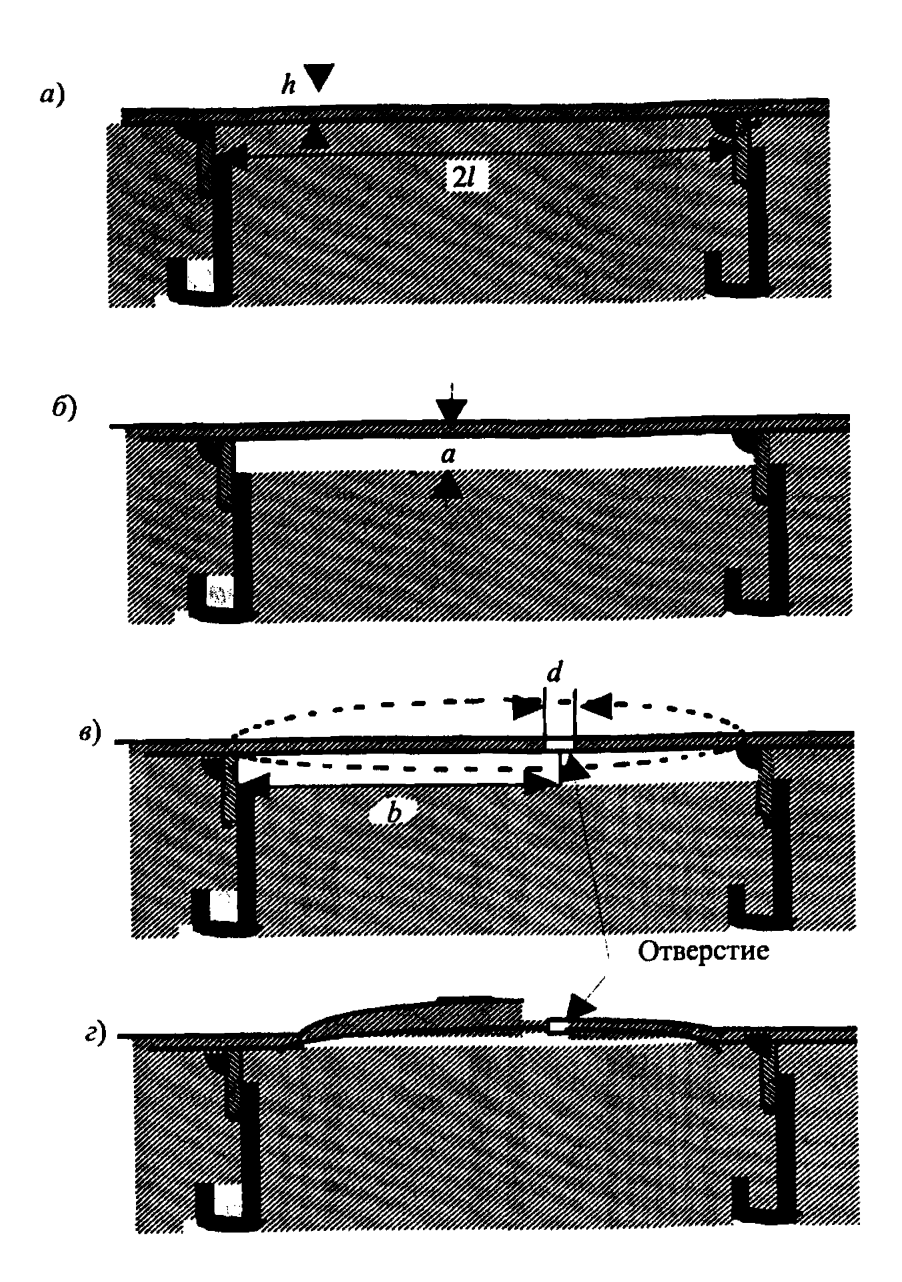

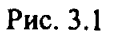

 $a$  – облицовка полностью омоноличена с основным бетоном сооружения;  $b$  – под облицовкой имеется подплитная полость, связи с транзитным потоком нет; - под облицовкой имееется подплитная полость, облицовка имеет отверстие, соединяющее воду в подплитной полости с транзитным потоком;  $z -$  отслоение облицовки от штрабного бетона, имеется отверстие в панели облицовки

### 3.3. Основные предпосылки расчета на прочность элемента облицовки

Расчет на прочность элемента облицовки состоит из статического и динамического расчетов.

Статический расчет проводится согласно существующим нормам и правилам проектирования механического оборудования гидротехнических сооружений. В качестве расчетной принимается нагрузка, имеющая наибольшее из значений: фильтрационное давление  $P_{\phi}$ или давление цементного раствора (строительный случай)  $P_{\mu}$  плюс вакуум при возможном внезапном опорожнении водовода  $P_{\bullet}$ .

Фильтрационное давление  $P_{\scriptscriptstyle A}$ , которое может действовать на фрагмент облицовки со стороны подплитной полости, а также принимать различные значения в зависимости от реальных условий. Примем его в виде зависимости

$$
P_{\phi} = \text{kpf}^*(H - H_s + Z_p) \tag{3.2}
$$

где  $H$  – напор;  $H_s$  – высота отсасывания;  $Z_p$  – координата центра облицовки, отсчитываемая от оси поворота лопасти PK; kpf – коэффициент, меняющийся от 0 до 1 (значение 1 соответствует наихудшему случаю, когда давление в подплитной полости равно напору).

Анализ влияния фильтрационного давления и остаточных температурных напряжений на упругую устойчивость и вынужденные колебания облицовок, проведенный на основе решения задачи гидроупругости в нелинейной постановке, показал, что достижение границ статической и динамической устойчивости для применяемого в КРК диапазона толщин облицовок (точнее диапазона их жесткости) возможно и при реальных скоростях транзитного потока в том случае, если уровень напряжений в срединной поверхности облицовки  $N_x$ ,  $N_y \sim (1-3)10^7$  Н/м<sup>2</sup>.<br>При проведении расчетов динамического напряженного состояния и

усталостной прочности фрагментов облицовки КРК и сопрягающего пояса следует придерживаться геометрической схематизации: расчетным элементом облицовки является фрагмент, ограниченный вертикальными и горизонтальными ребрами жесткости КРК, размеры которого отсчитываются по образующей цилиндрической конструкции КРК (b) и по окружности сечения КРК перпендикулярно ее оси  $(L = 2 l)$ . Фрагмент облицовки представляется как плоская, упругая панель постоянной толщины, радиусы кривизны  $R$  реальных фрагментов облицовки принимаются равными со.

Следует иметь в виду, что это предположение может вносить существенные погрешности в расчет спектра собственных частот панелей при расчете КРК гидротурбин с малыми (< 3м) радиусами РК. В этом случае наличие цилиндричности панели приводит к уплотнению спектра собственных частот, подавлению одних и возбуждению других форм колебаний.

Учитывается наличие подплитной полости глубиной а и возможность хотя бы одного незаваренного инъекционного отверстия.

Транзитный поток, на жесткой границе которого находится упругая вставка, считается напорным, за глубину потока  $H$  принимается расстояние между стенкой камеры и втулкой рабочего колеса.

При динамическом расчете фрагмента облицовки необходим учет гидроупругих эффектов. С ростом скорости транзитного потока собственная частота панели облицовки падает. Значение скорости  $U_a$ , при которой она становится равной нулю, соответствует потере пластинкой статической устойчивости (началу дивергенции - выпучиванию). В первом приближении оценку минимального значения этой скорости можно проводить по графику (рис.3.2)

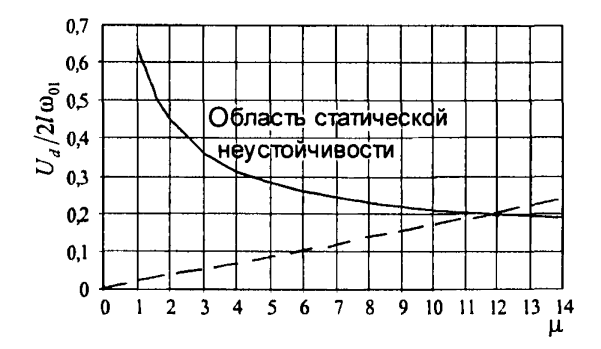

Рис. 3.2. Зависимость безразмерной скорости дивергенции  $U<sub>d</sub>$  от безразмерного комплекса  $\mu = \frac{\rho_0 2l}{\rho_m h}$  ( $\rho_0$  – плотность воды;  $\rho_m$  – плотность металла;  $h$  – толщина;<br>2l – длина элемента облицовки).  $\frac{1}{2}$  -  $U_a/2 l \omega_{01}$ ; - - - -  $U_{cp}/2 l \omega_{01} = 30/(0.5 \omega_{01})$ 

Такие оценки показывают, что при реальных скоростях транзитного потока потери динамической устойчивости не происходит.

При решении задачи гидроупругости надо учитывать, что фрагмент облицовки, колеблющийся под воздействием давления транзитного потока, индуцирует в нем дополнительное поле скоростей и сам испытывает реакцию жидкости р как со стороны подплитной полости  $p_{n}$ , так и со стороны потока  $p_{.}$ , связанную непосредственно с колебаниями самой конструкции

$$
p = p_{\rm H} + p_{\rm H} \,. \tag{3.3}
$$

Залача определения гидроупругой составляющей р в спектре пульсаций давления на колеблющейся поверхности достаточно сложно решается как расчетными методами, так и экспериментально.

Результаты экспериментальных исследований подтверждают априорные предположения о том, что податливость границы потока должна приводить к перестройке спектра пульсаций давления на ее поверхности за счет добавления индуцированных пульсаций  $p_{\mu}$ . Это проявляется в появлении в спектре потока дополнительных, ярко выраженных пиков на частотах, близких к первым собственным частотам  $\omega_{0}$  колебаний панелей в жидкости, причем стандарты пульсаций на этих частотах (для натурных облицовок) становятся сравнимы со стандартами на ведущих частотах основного потока. Кроме этого значительно увеличивается стандарт пульсаций давления в широкой полосе частот. Происходит существенное возрастание коэффициентов взаимной пространственной корреляции между пульсациями давления на всей упругой поверхности, что подтверждает справедливость используемого при динамическом расчете допущения возможности осреднения пульсационной нагрузки  $P_{r}(t)$  по площади фрагмента.

Элемент облицовки испытывает динамические нагрузки со стороны проточной части и пульсаций давления, проникающих в подплитную полость (при наличии непроваренного отверстия). Приближенно определить частоты последних можно, например, по формуле Росситера, которая предназначена для оценки резонансной частоты малой полости, соот-

ветствующей отверстию в элементе облицовки:  $f = \frac{mU_0}{d_0(M_0 + k^{-1})}$ , где

 $m -$ номер моды колебаний пластинки;  $d_0 -$ длина отверстия вдоль потока;

 $k = \frac{C_1}{U} \approx 0.5$  - безразмерное значение скорости распространения возмуще-

ний; *MQ* - число Маха в заторможенном потоке.

Оценка частоты пульсаций давления, проникающих в подплитную полость, по приведенной зависимости показала, что проникают только высокочастотные составляющие турбулентных пульсаций транзитного потока, т.е. те, которые усредняются по площади плиты.

Методика динамического расчета стальных облицовок КРК исходит из предположения отсутствия напряжений в срединной поверхности (удовлетворяется критерий жесткости - прогиб меньше 1/5 толщины) и что конструкция работает в области динамической устойчивости.

Согласно многочисленным расчетам максимальный прогиб элемента облицовки КРК колеблется в пределах 2 - 5мм, поэтому при глубине подплитной полости >1см колебания конструкции не будут испытывать помех со стороны бетона, при меньших глубинах амплитула колебаний будет ограничена со стороны бетона, но величина ее при вогнутости внутрь камеры не уменьшится. Таким образом, при глубине водной прослойки 1-2мм стальная облицовка не работает совместно с бетоном. Глубина полплитной полости > 1 см мало влияет на колебания и, соответственно, на напряжения, возникающие в теле элемента облицовки. Расчет лолговечности элемента облицовки на большую глубину подплитной полости может иметь чисто проверочный характер.

При определении динамических напряжений в теле облицовки предполагается, что конструкция достаточно жесткая и колебания ее можно считать малыми, а саму систему линейной. Тогда напряжения о будут выражаться через нагрузки в виде  $\sigma = L(P_{...})$ , где  $L$  - линейный оператор, а спектр напряжений будет равен спектру внешней нагрузки S\_, умноженному на квадрат передаточной функции системы

$$
S_{\sigma} = |\Pi_{\sigma}(i\omega)|^2 S_{pr}.
$$
 (3.4)

Передаточная функция Π (iω), представляющая собой ничто иное как реакцию упругой системы на единичную нагрузку вида  $P_{-} = e^{\iota \omega t}$ , находится теоретически путем решения задачи гидроупругости.

#### 3.4. Постановка задачи гидроупругости

Задача решается при следующих предпосылках:

рассматривается потенциальный поток жидкости, сжимаемость которой определяется степенью равномерно распределенной аэрации потока;

колеблющийся прямоугольный элемент облицовки, ограниченный вертикальными и горизонтальными ребрами жесткости, рассматривается как плоская упругая пластина, для которой справедливы гипотезы Кирхгофа:

краевые условия элемента облицовки принимаются либо в виде шарнирного опирания, либо в виде жесткого защемления:

рассматривается напорное течение жидкости;

подплитная полость глубиной а заполнена водой (возможна ее гидравлическая связь с транзитным потоком);

колебания элемента считаются малыми.

Уравнение колебания пластины

$$
D^{\ast}\nabla^4 w + \rho_m h \frac{\partial^2 w}{\partial t^2} + p = P_{\text{BH}} \,, \tag{3.5}
$$

где  $w - \mu$ инамический прогиб пластины;  $P_{w}$  и р определяются, соответственно, по формулам  $(3.1)$  и  $(3.3)$ ;

$$
D^* = D (u + iv); \qquad u = (1 - \gamma^2/4)/(1 + \gamma^2/4);
$$

 $\gamma$  - коэффициент неупругого сопротивления;  $D = \frac{Eh^3}{12(1-\nu^2)}$  - цилинд-

рическая жесткость пластины;  $\rho_m$  - плотность материала пластины;  $E$ модуль упругости; v - коэффициент Пуассона;  $h$  - толщина;  $l$  - половина длины пластины; t - время.

Граничные условия:

а) шарнирное опирание 
$$
w=0
$$
,  $\frac{\partial^2 w}{\partial t^2} = 0$ , при  $x = -l$  и  $x = l$ ;  
6) жествая заделка  $w = 0$ ,  $\frac{\partial w}{\partial x} = 0$ , при  $x = -l$  и  $x = l$ . (3.6)

Для определения составляющей давления р решается задача гидродинамики относительно поля скоростей и давления, индуцированных колеблющейся пластиной в транзитном потоке.

Уравнение для потенциала скоростей, индуцированных колеблющимся элементом в транзитном потоке  $\varphi$ :

$$
\left(\mathbf{I} - M_0^2\right) \frac{\partial^2 \varphi_u}{\partial x^2} + \frac{\partial^2 \varphi_u}{\partial y^2} = \frac{1}{C_{\mathbf{l}_u}} \frac{\partial^2 \varphi_u}{\partial t^2} + \frac{2M_{\mathbf{0}_u}}{C_{\mathbf{l}_u}} \frac{\partial^2 \varphi_u}{\partial x \partial t}; \qquad \frac{1}{C_{\mathbf{l}}} = \frac{1}{C_0} + i \psi. \tag{3.7}
$$

Граничные условия:

$$
\frac{\partial \varphi_{\mu}}{\partial t} = 0
$$
на жесткой стенке;  
\n
$$
p_{\mu} = 0
$$
на свободной поверхности (безнапорный поток);  
\n
$$
\frac{\partial \varphi_{\mu}}{\partial y} = \frac{\partial w}{\partial t} + v_0 \frac{\partial w}{\partial x}
$$
на упругой панели;  
\n
$$
\frac{\partial \varphi_{\mu}}{\partial x} \to 0
$$
при  $x \to \pm \infty$ . (3.8)

Давление, индуцированное колеблющимся элементом, определяется с помощью уравнения Лагранжа-Коши

$$
\frac{P_{\rm H}}{\rho_{\rm H}} = -\left[\frac{\partial \varphi_{\rm H}}{\partial t} + U_0 \frac{\partial \varphi_{\rm H}}{\partial x}\right].
$$
\n(3.9)

Аналогичная задача ставится для определения реакции жидкости на колебания элемента облицовки со стороны подплитной полости, заполненной водой. Давление р определяется через потенциал скоростей возмущений ф

$$
\frac{p_{\rm n}}{\rho} = -\frac{\partial \varphi_{\rm n}}{\partial t},\tag{3.10}
$$

который находится из уравнений гидродинамики

$$
\frac{\partial^2 \varphi_{\mathfrak{n}}}{\partial x^2} + \frac{\partial^2 \varphi_{\mathfrak{n}}}{\partial y^2} = \frac{1}{C_{\mathfrak{l}_{\mathfrak{n}}}}^2 \frac{\partial^2 \varphi_{\mathfrak{n}}}{\partial t^2}.
$$
 (3.11)

Граничные условия:

$$
\frac{\partial \varphi_n}{\partial x} = 0; \quad x = \pm l
$$
\n
$$
\frac{\partial \varphi_n}{\partial y} = \begin{cases}\n0 & \text{ha wecrtoй creнке} \\
-\frac{\partial w}{\partial t} & \text{ha yrpyroй пластине} \\
\frac{\partial \varphi_n}{\partial y} = -\frac{\partial \varphi_n}{\partial y} = \frac{1}{d} \int_{-l}^{l} \frac{\partial w(x)}{\partial t} d(x) - \frac{\partial w}{\partial t}\Big|_{x=-l+b+d/2}\n\end{cases}
$$
\n(3.12)

Решение поставленной задачи осуществляется следующим образом. Определяется реакция системы на единичную нагрузку вида  $P_{\text{av}} = e^{i\omega t}$ . Прогиб представляется в виде разложения в ряд по формам колебаний в воздухе

$$
W = \sum A_k \sin \frac{k\pi(x+l)}{2l}.
$$
 (3.13)

Если к уравнению (3.4) применить метод Галеркина получается система алгебраических уравнений для определения коэффициентов в разложении. Найдя коэффициенты  $A_i$ , определяется прогиб от единичной нагрузки (т.е. передаточная функция по прогибу), которая будет функцией от целого ряда параметров:

$$
\Pi_{w}(i\omega) = f \begin{pmatrix} \frac{\omega}{\omega_{01}}; \frac{U_{0}}{2I\omega_{01}}; \mu = \frac{\rho_{0}2I}{\rho_{m}h}; \frac{h}{H_{r}}; \frac{I}{H_{r}}; \frac{a}{H_{r}}; \alpha_{n}; \alpha_{n}; \frac{C_{0n}}{2I\omega_{01}}; \frac{C_{0n}}{2I\omega_{01}}; \\ \psi_{n}2I\omega_{01}; \psi_{n}2I\omega_{01}; b/H_{r}; d/H_{r} \end{pmatrix}.
$$
\n(3.14)

В выражение (3.14) входят безразмерные комплексы, составленные из ряда величин, которые при расчете считаются известными:

 $\rho_m$  - плотность;  $E$  - модуль упругости;  $v$  - коэффициент Пуассона материала облицовки (табличные данные);

 $h$  - толщина облицовки:

 $l$  - половина длины элемента облицовки;

 $a$  - глубина подплитной полости:

 $b$  - расстояние от первой по потоку кромки элемента облицовки до отверстия в нем;

 $d$  - диаметр отверстия в элементе облицовки, соединяющего транзитный поток и подплитную полость;

 $\omega_{\mathrm{01}}$  - первая собственная частота элемента облицовки в воздухе;

 $H_{r}$  – глубина потока (расстояние между стенкой камеры и втулкой рабочего колеса);

 $U_0$  – средняя скорость потока над рассматриваемым элементом облицовки;

 $C_{_{0n}}$  и  $C_{_{0n}}$  - скорость звука в аэрированном потоке над и под облицовкой;

 $\psi_{n}$  и  $\psi_{n}$  - коэффициент затухания, определяющий диссипацию упругих волн.

Значения  $C_0$  и  $\psi$  зависят от степени аэрации потока  $\alpha$  [8] и определяются по таблице.

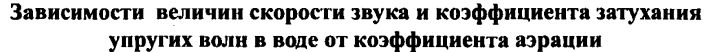

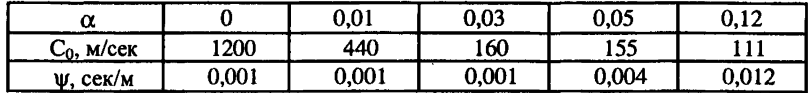

Соответственно передаточная функция по напряжению определяется

$$
\Pi_{\sigma}(i\omega) = E \frac{d^2 W}{dx^2} \frac{h}{2}.
$$
\n(3.15)

Следует отметить вполне удовлетворительное совпадение результатов расчета напряженного состояния панели облицовки по вышеизложенной методике с экспериментальными данными, полученными при моделировании облицовок КРК. Некоторые несоответствия в экспериментальных и расчетных значениях спектральных плотностей пульсаций напряжений в области ω>2ω<sub>вся</sub> и ω ≈ 0,1ω<sub>вся</sub> (ω<sub>вся</sub> – ведущая частота процесса) следует отнести как за счет погрешностей экспериментального моделирования, так и за счет допущений, принимаемых в расчетных схемах.

Необходимые для дальнейших расчетов математическое ожидание и стандарт напряжений в теле облицовки находятся по спектральной плотности напряжений по формулам:

$$
\overline{\sigma} = \Pi(0)_{\sigma} \overline{P}, \qquad \sigma'^2 = \prod_{m=1}^{\infty} \left[\Pi_{\sigma}(i\omega)\right]^2 S(\omega)_m d\omega. \qquad (3.16)
$$

# 4. ОЦЕНКА НАДЕЖНОСТИ СТАЛЬНЫХ ОБЛИЦОВОК КРК ПЛ-ГИДРОТУРБИН

### 4.1 Оценка вероятности безотказной работы элемента облицовки

Оценка надежности облицовки КРК, отказы которой носят преимущественно усталостный характер, основывается на критериях безотказности и долговечности.

Рассчитывается вероятность отказа (или вероятность безотказной работы) элемента стальной облицовки КРК. При этом принимаются во внимание два критерия отказа:

превышение предела прочности уровнем статических напряжений в элементе

$$
\sigma_{\rm cr} > \sigma_{\rm ap} \tag{4.1}
$$

нарушение условия усталостной прочности с учетом коррозии

$$
\sigma_{\text{yer}} > \sigma_{\text{-}1}^N, \tag{4.2}
$$

$$
^{25}
$$

где  $\sigma_{11}^{N}$  - условный предел коррозионно-усталостной прочности;  $\sigma_{11}$  расчетные усталостные напряжения с учетом коррозии.

Оценка вероятности отказов ведется по методике, основанной на работах А.Р. Ржаницына [9].

Все расчетные величины можно разделить на две основные группы: первая включает в себя характеристики, относящиеся к свойствам самой конструкции R, а вторая - характеристики внешних воздействий  $\sigma$ . Тогда условие непревышения границы области допустимых состояний имеет вид

$$
S = R - \sigma > 0. \tag{4.3}
$$

В расчетах на прочность: о - наибольшее значение усилия или напряжения в элементе, выраженное через внешнюю нагрузку;  $R$  – несущая способность, выраженная в тех же единицах, что и б, и отвечающая предельному состоянию конструкции по прочности;  $S$  – резерв прочности. В общем случае усилия и несущая способность являются случайными функциями времени, но в рассматриваемой постановке  $R$  и  $\sigma$  считаются случайными величинами с заданными законами распределения  $f(R)$  и  $f(\sigma)$ .

Отказ элемента облицовки происходит во всех случаях, когда не выполняется условие (4.3). Под отказом в данном случае понимается достижение элементом предельного состояния по прочности.

При любых законах распределения  $R$  и  $\sigma$ 

$$
\overline{S} = \overline{R} - \overline{\sigma}, \qquad S' = \sqrt{R'^2 + {\sigma'}^2}, \qquad (4.4)
$$

где  $\overline{S}, \overline{R}, \overline{\sigma}$  - математические ожидания, а  $S', R', \sigma'$  - стандарты, соответственно, резерва прочности, несущей способности и напряжения в элементе.

Под характеристикой безопасности понимается число стандартов S, укладывающееся в интервале  $0 \le S \le \overline{S}$ 

$$
\gamma = \frac{\overline{S}}{S'} = \frac{\overline{R} - \overline{\sigma}}{\sqrt{R'^2 + {\sigma'}^2}}.
$$
 (4.5)

Формула верна за исключением тех редких случаев, когда существует корреляционная связь между усилиями и несущей способностью. Тогда выражение для определения характеристики безопасности принимает вид

$$
I = \frac{\overline{R} - \overline{\sigma}}{\sqrt{R'^2 + \sigma'^2 - 2k(R, \sigma)}},
$$
\n(4.6)

где  $k(R,\sigma)$  – корреляционный момент случайных величин R и  $\sigma$ .

В практических расчетах для характеристик прочности можно принимать нормальное распределение. Закон распределения напряжений в элементах облицовки КРК тоже считается нормальным.

В предположении, что R и o подчинены нормальным законам распределения, проектная вероятность безотказной работы элемента конструкции выражается

$$
P = P(R > \sigma) = 0.5 + \Phi(\gamma) , \qquad (4.7)
$$

где  $\Phi(\gamma) = \frac{1}{\sqrt{2\pi}} \int_{0}^{x} \exp\left(-\frac{x^2}{2}\right) dx$  – интеграл вероятности Гаусса.

Для оценки надежности элемента стальной облицовки необходимо знать математические ожидания и стандарты соответствующих характеристик прочностных свойств конструкции R и внешних воздействий  $\sigma$  (3.16).

Приводимые в ГОСТ нормативные значения предельных напряжений являются минимально допустимыми и их можно отнести к 98 - 99% вероятности неразрушения. Поэтому необходимо ввести коэффициент для перехода к математическому ожиданию предельных напряжений. т.е. к 50% вероятности неразрушения. Так как предел текучести  $\sigma$ . имеет обеспеченность 98%, то предельное значение функции распределения равно  $F_m = 1 - 0.98 = 0.02$ . Отсюда

$$
F = \frac{1}{\sigma_{\tau}' \sqrt{2\pi}} \int_{-\infty}^{\sigma_{\tau}} \exp\left[-\frac{(x-\overline{\sigma}_{\tau})^2}{2\sigma_{\tau}^{'2}}\right] dx = F_{\rm np} \,, \tag{4.8}
$$

где  $\overline{\sigma}$ , и  $\sigma'$  – математическое ожидание и стандарт предела текучести. Равенство выполнятся при

$$
\overline{\sigma}_{\tau} = \frac{\sigma_{\tau}'}{1 - 2.056 \nu(\sigma_{\tau})},
$$
\n(4.9)

где  $v(\sigma_{\tau}) = \frac{\sigma_{\tau}'}{\sigma_{\tau}}$  — коэффициент вариации предела текучести.

В случае, если входящие в формулу (4.3) случайные величины  $R$  и  $\sigma$ являются функциями других случайных величин, их вероятностные харак-

теристики можно определять следующим образом. Пусть  $X = \varphi(Y_1,...,Y_n)$  известная дифференцируемая функция случайных аргументов  $Y_1, ..., Y_n$ . Из разложения функции о в ряд Тэйлора вытекают зависимости для математического ожидания и стандарта величины Х:

$$
\overline{X} = \varphi(\overline{Y}_1, ..., \overline{Y}_n),
$$
\n
$$
X' = \sqrt{\sum_{i=1}^n \left(\frac{\partial \varphi}{\partial Y_i}\right)_{Y_i}^2 Y_i^2},
$$
\n(4.10)

где $\left(\frac{\partial \varphi}{\partial Y_i}\right)_{\mathbf{y}}$  – частная производная функции  $\varphi$  по фактору  $Y_i$ , вычисленная

при  $Y_1 = \overline{Y}_1, ..., Y_n = \overline{Y}_n$ . В практических расчетах некоторые из величин  $Y_i$ можно считать детерминированными. В этом случае соответствующие им стандарты  $Y' = 0$ .

#### 4.2 Оценка долговечности элемента облицовки

Оценка вероятности усталостного разрушения и долговечности конструкции может быть проведена на основе различных методик - вероятностных или детерминистических. Ниже предлагаются две версии таких методик. которые показали удовлетворительное совпадение результатов расчетов между собой и с натурными данными.

Вероятностная методика - методика, основанная на кумулятивной модели отказов и использующая линейную модель суммирования усталостных повреждений [10]. При этом характеристическое значение условной долговечности  $T$ , близкое к математическому ожиданию или наиболее вероятному значению условного ресурса (срока службы), определяется [10] по формуле

$$
T_c = \alpha \left[ \frac{2\pi}{\omega_e} \int_{\sigma_{\min}}^{\sigma_{\max}} \frac{P(\sigma)}{N(\sigma)} d\sigma \right]^{-1}.
$$
 (4.11)

Плотность вероятности максимумов  $P(\sigma)$  для стационарного гауссовского процесса  $\sigma(t)$  с математическим ожиданием  $\bar{\sigma}$  выражается формулой Райса

$$
P(\sigma) = \frac{1}{\sqrt{2\pi\beta\sigma_{\sigma}}} \left\{ \sqrt{\beta^2 - 1} \exp\left[ -\frac{\beta^2 (\sigma - \overline{\sigma})^2}{2(\beta^2 - 1)\sigma_{\sigma}^2} \right] + \sqrt{2\pi} \frac{(\sigma - \overline{\sigma})}{\sigma_{\sigma}} \exp\left[ -\frac{(\sigma - \overline{\sigma})^2}{2\sigma_{\sigma}^2} \right] \Phi\left[ \frac{\sigma - \overline{\sigma}}{\sqrt{\beta^2 - 1} \sigma_{\sigma}} \right] \right\}.
$$
 (4.12)

# Здесь  $\beta$  - коэффициент широкополостности процесса

$$
\beta = \frac{\sqrt{\int_{0}^{a} S_{\sigma}(\omega)\omega^{4} d\omega \int_{0}^{a} S_{\sigma}(\omega) d\omega}}{\int_{0}^{a} S_{\sigma}(\omega)\omega^{2} d\omega}.
$$
\n(4.13)

За  $\sigma_{\min}$  принимается предел выносливости  $\sigma_{1}$ , а за  $\sigma_{\max}$  - предел текучести  $\sigma$ .

Коэффициент α согласно линейной теории равен 1.

Показатель долговечности  $T_c$  - случайная величина. Однако, чем больше число циклов до разрушения, тем меньше относительная изменчивость условной долговечности. Поэтому, в первом приближении, можно принять  $T_1 = T_c$  с вероятностью, равной 1.

Детерминистическая методика - широко используемая в настоящее время методика, где за долговечность элемента принимается время Т, за которое происходит снижение запаса прочности элемента n<sub>z</sub> до его нормативного значения  $\begin{bmatrix} n_{\alpha}^* \end{bmatrix}$  [11]:

$$
n_{\sigma} = \frac{\sigma_{-1N_0} \left(\frac{N_0}{N}\right)^p}{\sigma_{\alpha}(k_{\sigma})_p + \psi_{\sigma}\sigma_m} = [n_{\sigma}^{\dagger}];
$$
 (4.14)

$$
\text{rge } \sigma_m = \frac{\sigma_{\text{max}} + \sigma_{\text{min}}}{2}; \quad \sigma_{\alpha} = \frac{\sigma_{\text{max}} - \sigma_{\text{min}}}{2}
$$

29

Здесь О<sub>-1No</sub> - предел выносливости при симметричном цикле нагружения при базовом числе циклов  $N_0 = 10^7$ ;  $(k_n)_0$  - коэффициент, учитывающий масштабный фактор, концентрацию напряжений и влияние обработки;  $\psi_{n}$  - коэффициент, учитывающий относительное уменьшение предельной амплитуды с ростом среднего напряжения цикла; р - степенной показатель (аналог коэффициента регрессии). По зависимости (4.14) находится число циклов колебаний  $N$ , за время которых запас прочности элемента снизится до нормативного.

Время работы (срок службы) определится как

$$
T_2 = \frac{N}{N_{\text{roat}}},\tag{4.15}
$$

где  $N_{\text{rot}}$  – заданное число колебаний нагрузки за год.<br>Величина  $n_{\text{tot}}^*$  может быть назначена, например, по рекомендациям НПО ЦКТИ как при расчете усталостной прочности лопастей ПЛ-гидротурбин, равной  $[n]$  = 1,5.

При широкополосных спектрах нагрузок и напряжений для получения более надежных результатов предлагается также проводить оценку времени безотказной работы как величину, обратную сумме "элементарных мер повреждения"  $(T_i)^{-1}$ 

$$
T_2 = \left(\sum_{j=1}^{M} (T_j)^{-1}\right)^{-1},\tag{4.16}
$$

где для  $T_i$  с учетом зависимости (4.14) и моделирования спектра его разложением в ряд по гармоническим составляющим можно записать

$$
T_2 = N_0 \left[ \frac{\sigma_{-1N_0} \left( 1 - n_\sigma \sigma_m / \sigma_{\rm np} \right)}{n_\sigma (k_\sigma)_D} \right]^{1/p} \left( \sum_{j=1}^M f_j \sigma_{aj}^{1/p} \right)^{-1} . \tag{4.17}
$$

В целом оценки по обеим теориям дают совпадение по граничным значениям параметров.

По изложенным выше методикам просчитывается условная долговечность для ряда возможных значений параметров (геометрических) элемента облицовки. За конечное значение долговечности принимается:

$$
T = \min(T_1, T_2). \tag{4.18}
$$

Для аналитического описания кривой усталости рекомендуется пользоваться зависимостью вида

30

$$
N(\sigma) = N_0 \left(\frac{\sigma_{-1}}{\sigma}\right)^m, \tag{4.19}
$$

где базовое число циклов  $N_0$  и параметр кривой *m* берутся по справочникам;  $\sigma_{1}$  - предел выносливости;  $N(\sigma)$  - число циклов до появления усталостного разрушения при действии переменных напряжений с амплитудой о.

За время работы элемента, равное долговечности, вероятность его безотказной работы (надежность) близка к 1, но не равна ей, т.к. имеется разброс прочностных характеристик, воздействий и свойств элемента.

Оценка вероятности безотказной работы элемента облицовки при воздействии переменной нагрузки производится по зависимостям (4.5) или  $(4.6)$  и  $(4.7)$ .

# 4.3. Оценка долговечности элемента облицовки с учетом реального графика работ

Турбина в процессе эксплуатации имеет разные режимы работы (пусть их будет *п*), каждому из которых соответствует свой нагрузочный режим на стальную облицовку. При оценке долговечности металлической облицовки возможны два подхода:

при отсутствии заранее известного графика работы турбины в течение года необходим анализ всех реально возможных режимов для выбора режима, обеспечивающего наименьшую долговечность данной конструкции облицовки, которую и следует принять за искомую долговечность облицовки; такой подход даст запас по долговечности;

если можно оценить рабочие режимы турбины в течение года, то рекомендуется проводить расчет долговечности с учетом продолжительности работы турбины на каждом режиме.

Пусть в течение года соотношение между режимами определяется коэффициентами k. Время работы на первом режиме примем за единицу, следовательно  $k = 1$ , тогда годовая наработка будет

$$
\sum_{i=1}^{n} \Delta t_i = \Delta t_i \left( \sum_{i=1}^{n} k_i \right). \tag{4.20}
$$

Усталостному разрушению элемента облицовки работающей турбины соответствуют  $N$  последовательных нагрузочных режимов (блоков), т.е. в рассматриваемом случае это спектры и средние значения пульсаций давления, действующих со стороны потока в камере на облицовку  $(S_{m}, \vec{P}_{i})$ . Процесс для каждого из режимов считается стационарным.

Пусть *і* — номер блока, причем *і* = 0 соответствует начальному нагрузочному режиму, начиная с  $t = 0$ . Значение меры повреждений непосредственно после окончания *j*-го блока обозначим  $\Psi$ . Тогда имеем [10] уравнение

$$
\Psi_j - \Psi_{j-1} = w(\Psi_{j-1}, q_j), \dots (j = 1, 2, \dots N), \tag{4.21}
$$

где  $N$  – номер блока, соответствующего исчерпанию ресурса.

При этом в начале первого блока мера повреждений равна нулю, а после работы N блока нагружений равна единице, т.е.  $\mathbf{v}_0 = 0$ ;  $\mathbf{v}_v = 1$ .

Поименяется модель линейного суммирования повреждений, тогда, если  $N$  – разрушающий блок, то

$$
\Psi_N = \sum_{j=1}^N \Delta \Psi_j = 1 \tag{4.22}
$$

Физическое время непрерывно и уравнение для меры повреждения для каждого блока

$$
\frac{d\psi_j}{dt} = f(\psi_j, q). \tag{4.23}
$$

В дальнейшем принимается кумулятивная модель: считается, что повреждения, вносимые каждым циклом или блоком, не зависят от состояния конструкции (ее повреждения) на предыдущем цикле. Тогда в формулах (4.21) и (4.23) правые части зависят только от вектора нагрузки.

Решение уравнения (4.23) для *j*-го блока нагружения

$$
\Psi_j = \frac{t_j - t_{j-1}}{T_b[q_j]} + \Psi_{j-1},
$$
\n(4.24)

где  $T_b[q_i] = \frac{1}{f(q)}$  – ресурс при стационарном режиме нагружения с задан-

ным значением вектора q.

Суммарная мера повреждений за N блоков равна 1, тогда с учетом того, что  $\psi_0 = 0$ , имеем

$$
\Psi_N = \frac{\Delta t_1}{T_b[q_1]} + \frac{\Delta t_2}{T_b[q_2]} + \dots + \frac{\Delta t_N}{T_b[q_N]} = 1
$$
 (4.25)

При этом  $\Delta t_i = k_i \Delta t_i$  и тогда

$$
N_1 \frac{\Delta t_1 k_1}{T_b [q_1]} + N_2 \frac{\Delta t_1 k_2}{T_b [q_2]} + \dots + N_n \frac{\Delta t_1 k_n}{T_b [q_n]} + \dots \dots = 1,
$$
 (4.26)

где  $N_1 + N_2 + \dots + N_n = N - c$ умма числа блоков нагружения  $q_i (j = 1, 2, \dots n)$ ,

$$
\Delta t_1 \sum_{j=1}^{N} \frac{N_j k_j}{T_b [q_j]} = 1 \quad \text{with} \quad \Delta t_1 = \left( \sum_{j=1}^{N} \frac{N_j k_j}{T_b [q_j]} \right)^{-1} . \tag{4.27}
$$

Суммарная долговечность равна

$$
T = \Delta t_1 \sum_{j=1}^{n} k_j N_j \tag{4.28}
$$

Если известен график годовой нагрузки, то N находится сравнительно легко из зависимости (4.26).

Для нормального стационарного процесса

$$
T_b[q_j] = \frac{2\pi}{\omega_{\rm sp}} \left[ \int_0^{\infty} \frac{P(\sigma_j) d\sigma_j}{N(\sigma_j)} \right]^{-1}.
$$
 (4.29)

# 4.4. Оценка надежности облицовки как системы

Конструктивно облицовка представляет собой стальные листы с ребрами жесткости, к которым приварены анкеры, т.е. ее можно рассматривать как некоторую конструкцию, состоящую из большого числа однотипных элементов. Отказ одного из них ведет за собой резкое ухудшение работы и отказ рядом стоящего и т. д. Для такой системы вероятность безотказной работы определяется вероятностью безотказной работы наиболее слабого звена, т.е. если облицовка КРК состоит из т элементов и  $P_{ki}$  - вероятность безотказной работы *j*-го элемента  $j = 1, ..., m$ , в *k*-ом режиме, а  $(P_{ij})_{\text{min}}$  – минимальная из них, то вероятность безотказной работы всей облицовки равна  $(P_{k})_{min}$  Долговечность всей облицовки также определяется долговечностью наиболее слабого элемента.

*Приложение 1*

# **ИНСТРУКЦИЯ ПО РАБОТЕ С ПАКЕТОМ ПРОГРАММ ПО РАСЧЕТУ ГИДРОДИНАМИЧЕСКИХ НАГРУЗОК, ДИНАМИЧЕСКОМУ НАПРЯЖЕННОМУ СОСТОЯНИЮ ОБЛИЦОВОК КРК И ПРОГНОЗУ ИХ УСТАЛОСТНОЙ ПРОЧНОСТИ**

### П1.1. Запуск пакета

Для запуска пакета необходимо войти в директорию, где находится пакет, и набрать в командной строке:

a.bat или можно набрать  $a$  <имя>, где имя - имя проекта. В качестве имени проекта можно взять любую комбинацию из трех символов (можно использовать латинские буквы, цифры и знаки).

Если Вы не задали имя проекта, задача предложит его задать:

# Введите название ПРОЕКТА  $\boxed{n}$  0

После задания имени проекта (или при изменении имени в командной строке), например "XXX", появляется меню:

# **Гидродинамика проточной части Долговечность облицовки Выход** (П1.1)

Для расчета гидродинамической нагрузки на облицовку КРК и ее спектральных характеристик выбирается первый пункт меню. В результате переходим к меню:

# **Исходные данные Расчет Проект Результаты Помощь Удалить Выход (П1.2)**

Прежде чем начать работать с этим меню необходимо внимательно прочесть описание в пункте "Помощь", Пункт "Помощь" есть почти во всех меню и подменю пакета. Подробно работа с меню ( $\Pi1.2$ ) описана в п.  $\Pi1.3$ .

Для расчета динамического напряженного состояния облицовки и оценки ее долговечности выбирается второй пункт меню (П1.1).

После выбора расчета долговечности облицовки пакет предложит выбрать вид облицовки:

# **Металлическая облицовка Композитная облицовка**

После выбора вида облицовки требуется уточнить вид граничных условий

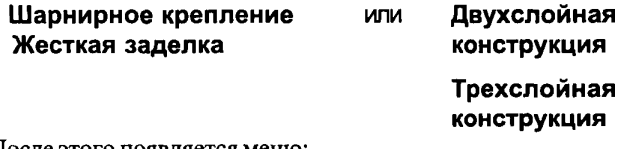

После этого появляется меню:

# **Исходные данные Расчет Проект Результаты Помощь Удалить Выход (П1.3)**

Подробно работа с этим меню описана в п. П1.2.

# П1.2. Расчет надежности и долговечности облицовки КРК

Основное меню блока расчета надежности и долговечности облицовки имеет вид (П1.3). С помощью пункта "Исходные данные" этого меню вводятся и корректируются исходные данные. Подробно работа этого пункта меню описана в п. П1.2.1. Для проведения расчета долговечности облицовки выбирается пункт ''Расчет". Пункт "Проект" позволяет выбрать новый проект. Пункт "Результаты" позволяет просматривать и печатать результаты расчета. Подробно работа этого пункта меню описана в п. П1.2.2. Пункт "Удалить" позволяет удалить с диска файлы данных этого блока.

### П1.2.1. Подготовка исходных данных

При выборе пункта "Исходные данные" меню (П1.3) появляется следующее подменю:

**Ввод Расчет\* Вставить Просмотр Перекинуть Помощь**

Прежде, чем выбрать пункт **"Ввод",** необходимо ознакомиться с инструкцией по вводу исходных данных, приведенной в пункте **"Помощь"** данного подменю. Если для данного проекта отсутствуют данные гидродинамических характеристик или их надо заново пересчитать, то необходимо выбрать пункт **"Расчет**". Тогда получим меню (П1.2), описанное в п. П1.3. Если данные о гидродинамических нагрузках на облицовку КРК рассчитаны в соответствующем блоке данного пакета, то с помощью пункта **"Вставить"** эти данные будут вставлены в файл исходных данных для расчета надежности облицовки. Пункт **"Просмотр"** позволяет просмотреть файл исходных данных для данного блока. При необходимости организации файла исходных данных из существующего файла другого проекта необходимо выбрать пункт **"Перекинуть",** тогда появляется таблица существующих проектов. Перемещением курсора надо выбрать нужный проект и нажать «Enter». В результате исходные данные выбранного проекта перебросятся в текущий проект. Если файл исходных данных проекта формируется впервые, то все исходные параметры расчета задаются из стандартного файла для тестового примера.

# П1.2.2. Просмотр результатов расчета

При выборе пункта **"Результаты"** меню (П1.3) появится следующее подменю:

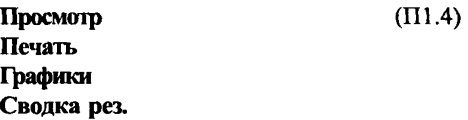

Пункт подменю **"Просмотр"** позволяет просмотреть результаты расчета. Пункт подменю **"Печать"** вызывает следующее подменю:

> Принтер **Широкий Узкий**

После выбора типа принтера печатается выходной файл (для узкого принтера печать плотная - 17 символов на дюйм).

36

Пункт **"Графики"** подменю (П1.4) вызывает следующее подменю:

**Распр.спскгра давл.над облиц. Завис.перед.функц. от частоты Распр. спектра напр. в облиц. Помощь Выход**

Работа с графиками описана в пункте "Помощь".

Пункт **"Сводка рез."** подменю (П1.4) позволяет просмотреть сводные результаты расчета.

### **П1.3. Расчет гидродинамической нагрузки на облицовку КРК**

Основное меню блока расчета гидродинамической нагрузки имеет вид (П1.2). С помощью пункта **"Исходные данные"** этого меню вводятся и корректируются исходные данные. Подробно работа этого пункта меню описана в п. П1.3.1. Для проведения расчета гидродинамической нагрузки выбирается пункт **''Расчет".** Пункт **"Проект"** позволяет выбрать новый **проект.** Пункт **"Результаты"** позволяет просматривать и печатать результаты расчета. Подробно работа этого пункта меню описана в п.П 1.3.2. Пункт **"Удалить"** позволяет удалить с диска файлы данных этого блока.

#### П1.3.1. Подготовка исходных данных

При выборе пункта **"Исходные данные"** меню (П1.2) появляется следующее подменю:

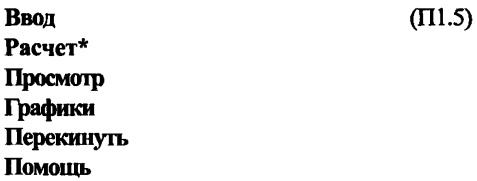

Прежде, чем выбрать пункт **"Ввод",** необходимо ознакомиться с инструкцией по вводу исходных данных, приведенной в пункте **"Помощь"** данного подменю. Если для данного проекта отсутствуют данные по направляющему аппарату или по рабочему колесу или их нужно заново пересчитать, то необходимо выбрать пункт **"Расчет".** Тогда получим меню, описанное в пп. П1**.4**

и П1.5. Пункт "Просмотр" позволяет просмотреть файл исходных данных для данного блока. Пункт "Графики" вызывает следующее подменю:

> Геометрия прот. части Энергия на вх. в пр. часть Закрутка на вх. в пр. часть Закрутка на вх. в р. колесо Закрутка на вых. из р.колеса Помощь Выход

Работа с графиками описана в пункте "Помощь".

При необходимости организации файла исходных данных из существующего файла другого проекта необходимо выбрать пункт "Перекинуть" меню (П1.5), тогда появляется таблица существующих проектов. Перемещением курсора надо выбрать нужный проект и нажать «Enter». В результате исходные данные выбранного проекта перебросятся в текущий проект. Если файл исходных данных проекта формируется впервые, то все исходные параметры расчета задаются из стандартного файла для тестового примера.

#### П1.3.2. Просмотр результатов расчета

При выборе пункта "Результаты" меню (П1.2) появится следующее подменю:

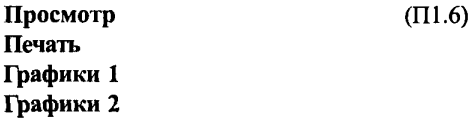

Пункт подменю "Просмотр" позволяет просмотреть результаты расчета. Пункт подменю "Печать" позволяет распечатать результаты расчета. Пункт "Графики 1" подменю (П1.6) вызывает следующее подменю:

> Осесимметричная задача Меридлинии тока в пр.части Распр.мерид.скор.вдоль лин.тока Распределение RCu в Н.А. Распределение RCu в Р.К. Распределение RCu на вх. в Н.А. Распределение RCu на вх. в Р.К. Распределение RCu на вых. из Р.К.

# **Помощь**

### **Выход**

Работа **с** графиками описана **в** пункте **"Помощь".**

Пункт подменю (П**1**.6) **"Графики 2"** вызывает следующее подменю:

«Решеточная» задача **Распр.ПСинавх.в Р.К. Pacnp.RCu на вых. из Р.К.** Распр.проф.потерь в Н.А. **Распр.проф.потерь в Р.К.** Распр.уд.потерь в Н.А. **Распр.уд.потерь в Р.К. Распределение RCu в НА. Распределение RCu в Р.К. Распр.среддавл.над обл. Распр.сп.ср.давл.над обл. Помощь Выход**

Работа с графиками описана в пункте **"Помощь".**

# **П1.4. Расчет геометрических характеристик направляющего аппарата**

Основное меню блока расчета геометрических характеристик направляющего аппарата имеет вид:

# **Исходные данные Расчет Результаты Помощь Удалить Выход**

 $(II1.7)$ 

С помощью пункта **"Исходные данные"** этого меню вводятся и корректируются исходные данные. Подробно работа этого пункта меню описана в п. П1.4.1. Для проведения расчета геометрических характеристик направляющего аппарата выбирается пункт **''Расчет".** Пункт **"Результаты" позволяет** просматривать и печатать результаты расчета. Подробно работа этого пункта меню описана вп. П1.4.2. Пункт **"Удалить"** позволяет удалить с диска файлы данных этого блока.

# П1.4.1. Подготовка исходных данных

При выборе пункта **"Исходные данные"** меню (П1.7) появляется следующее подменю:

# **Ввод**  $(\Pi1.8)$ Просмотр Графики Перекинуть **Помощь**

Прежде, чем выбрать пункт "Ввод", необходимо ознакомиться с инструкцией по вводу исходных данных, приведенной в пункте "Помощь" данного подменю. Пункт "Просмотр" позволяет просмотреть файл исходных данных для данного блока. Пункт "Графики" вызывает следующее подменю:

# Профиль Н. А. Помощь Выход

Работа с графиками описана в пункте "Помощь". При необходимости организации файла исходных данных из существующего файла другого проекта необходимо выбрать пункт "Перекинуть" меню (П1.8), тогда появляется таблица существующих проектов. Перемещением курсора надо выбрать нужный проект и нажать «Enter». В результате исходные данные выбранного проекта перебросятся в текущий проект. Если файл исходных данных проекта формируется впервые, то все исходные параметры расчета задаются из стандартного файла для тестового примера.

# П1.4.2. Просмотр результатов расчета

При выборе пункта "Результаты" меню (П1.7) появится следующее подменю:

# Просмотр Печать Графики

Пункт подменю "Просмотр" позволяет просмотреть результаты расчета. Пункт подменю "Печать" позволяет распечатать результаты расчета. Пункт подменю "Графики " вызывает следующее подменю:

> Положение лопаток Н. Л. Помощь Выход

Работа с графиками описана в пункте "Помощь".

#### П1.5. Расчет геометрических характеристик рабочего колеса

Основное меню блока расчета геометрических характеристик рабочего колеса имеет вид:

### Исходные данные Расчет Результаты Помощь Удалить Выход (П1.9)

С помощью пункта "Исходные данные" этого меню вводятся и корректируются исходные данные. Подробно работа этого пункта меню описана в п. П1.5.1. Для проведения расчета геометрических характеристик рабочего колеса выбирается пункт ''Расчет". Пункт "Результаты" позволяет просматривать и печатать результаты расчета. Подробно работа этого пункта меню описана в п. П1.5.2. Пункт "Удалить" позволяет удалить с диска файлы данных этого блока.

#### П1.5.1. Подготовка исходных данных

При выборе пункта "Исходные данные" меню (П1.9) появляется следующее подменю:

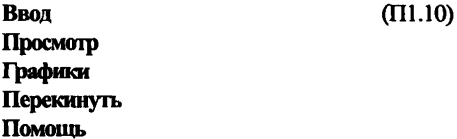

Прежде, чем выбрать пункт "Ввод", необходимо ознакомиться с инструкцией по вводу исходных данных, приведенной в пункте "Помощь" данного подменю. Пункт "Просмотр" позволяет просмотреть файл исходных данных для данного блока. Пункт "Графики" вызывает следующее подменю:

> Профиль Р. К. Помощь Выход

Работа с графиками описана в пункте "Помощь".

При необходимости организации файла исходных данных из существующего файла другого проекта необходимо выбрать пункт "Перекинуть" меню (П1.10), тогда появляется таблица существующих проектов. Перемещением

курсора надо выбрать нужный проект и нажать «Enter». В результате исходные данные выбранного проекта перебросятся в текущий проект. Если файл исходных данных проекта формируется впервые, то все исходные параметры расчета задаются из стандартного файла для тестового примера.

#### П 1.5.2. Просмотр результатов расчета

При выборе пункта "Результаты" меню (П1.9) появится следующее подменю:

# **(** $\Pi1.8$ **)** Печать Трафики

Пункт подменю "Просмотр" позволяет просмотреть результаты расчета. Пункт подменю "Печать" позволяет распечатать результаты расчета. Пункт подменю "Графики " вызывает следующее подменю:

# Линии Fi=Const Помощь Выход

Работа с графиками описана в пункте "Помощь".

### П1.6. Завершение работы пакета

Для завершения работы в любом меню и перехода в меню более высокого уровня достаточно нажать клавишу Esc или выбрать пункт меню "Выход". Выход из самого верхнего меню приводит к завершению работы с пакетом.

*Приложение 2*

# **ПРИМЕР РАСЧЕТА ГИДРОДИНАМИЧЕСКИХ НАГРУЗОК, НАПРЯЖЕННОГО СОСТОЯНИЯ И ДОЛГОВЕЧНОСТИ ОБЛИЦОВОК КРК**

В качестве примера рассмотрим расчет гидродинамических нагрузок, динамического напряженного состояния и долговечности облицовок третьего пояса КРК ПЛ-гидротурбины Миатлинской ГЭС (ПЛ-60-В600/1075) для режима максимального напора (Н = 59 м) и номинальной мощности (N = 113 Мвт). На рис. П2.1 - П2.6 приведены исходные данные о геометрии РК, НА, обводов, чертеж КРК, эксплуатационная и универсальная характеристики гидротурбины. Угол спирали  $\delta_{cn}$ был равен 32°,  $n = 125$  об/мин.,  $D_i = 6$  м,  $D_0 = 7.2$  м,  $N_0$ = 24 м, N<sub>r</sub>=7, b<sub>o</sub>=2,1 м.

С помощью эксплуатационной характеристики (рис.П2.5) определяем  $\eta = 93,5\%$  и  $H = -1,6$  м. С помощью формулы (2.11) определяем *Q* = 208,8 м3/с. Рассчитываем приведенный расход и обороты (см.(2.12)):  $Q = 0.765$ м<sup>3</sup>/с, *n* = 97,64 об/мин. По универсальной характеристике (рис. П2.6) определяем  $\varphi = 1,6^{\circ}$  и  $a_{0} = 26$  мм. Открытие НА для натурной турбины определяется по (2.13) и равно  $a_0$ =339,2 мм. Используя зависимость (2.14), определяем  $E_0$  = 578,8 м<sup>2</sup>/с<sup>2</sup>,  $RV_{u,xx}$  = 23,3м<sup>2</sup>/с. По чертежу КРК (рис. П2.4) определяем *D* = 0,464 м, *D*, = 0,7645 м, Z<sub>m</sub>=1,028 м. Атмосферное давление  $P_{\text{ar}}$ =10 м.

Все необходимые геометрические размеры РК, НА и обводов приведены на рис. $\Pi$ 2.1 –  $\Pi$ 2.3.

Результаты расчетов гидродинамической нагрузки на облицовку 3-го пояса КРК и ее спектральные характеристики показаны на рис. П2.7 *(F* = *QJ2n).*

Далее проводится расчет напряженного состояния облицовки КРК. Рассматривается цельнометаллическая конструкция, изготовленная из биметаллического листа (ст.З и 08X13). Соответствующие прочностные характеристики приведены в табл. П2.1.

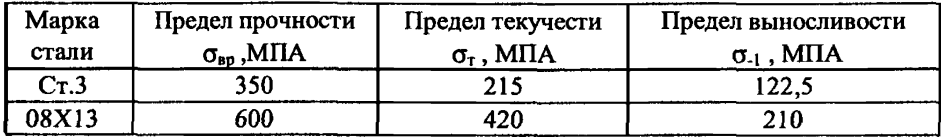

В расчете принято, что был нарушен контакт металла с бетоном и между ними имелась щель 2 мм. Фильтрационное давление принималось равным гидростатическому. Толщина облицовки варьировалась и, соответственно, менялись прочностные характеристики.

Результаты расчетов в виде максимальных средних напряжений  $(\vec{\sigma})$  и стандартов напряжений  $\sigma$ ) приведены в сводной табл. П2.2. Используя их, можно оценить надежность и долговечность облицовки (см. табл. П.2.2 и рис. П.2.8).

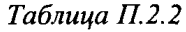

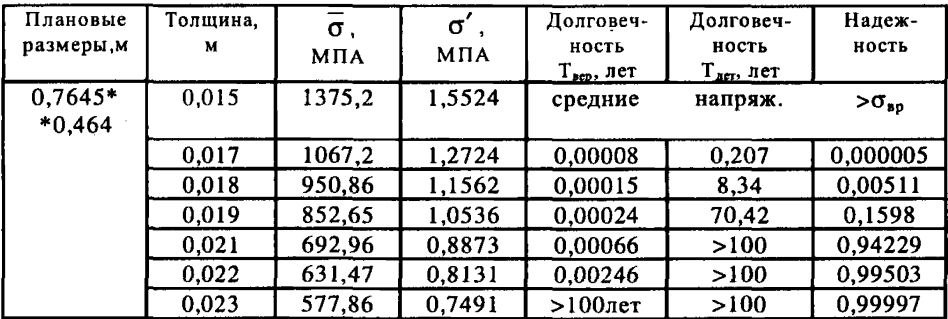

Расчеты проводятся до тех пор, пока долговечность и вероятность безотказной работы не достигнут, соответственно, значений 100 лет и 1. Некоторый запас по долговечности взят из-за того, что по применяемой методике вычисляются средние значения долговечности, тогда как из-за разброса прочностных характеристик металлов и случайности других, входящих в расчет факторов, полученные в результате расчета долговечности имеют разброс и являются случайными величинами.

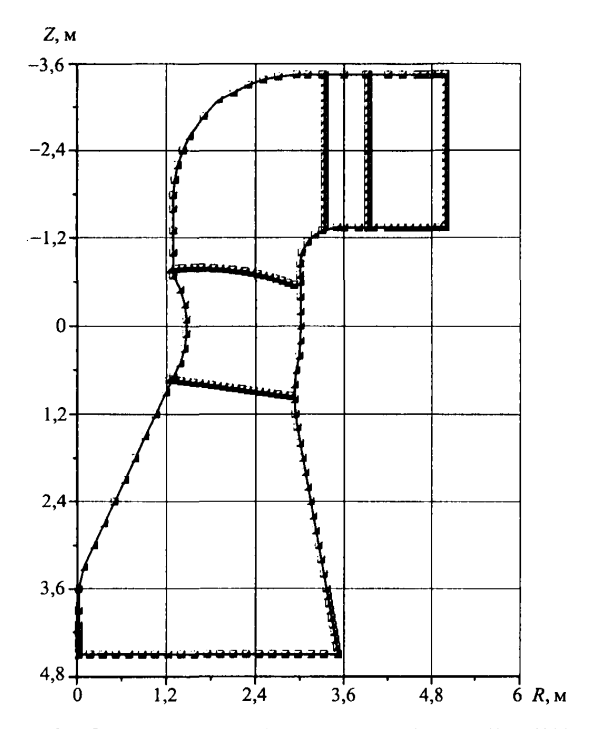

Рис. П.2.1. Очертания проточной части гидротурбины ПЛ60-В-600/1075<br>( $D_1 = 6$  м,  $D_0 = 7,2$  м,  $b_0 = 2,1$  м); кромки НА и РК показаны для режима  $H = 46$  м,  $N = 113$  МВт

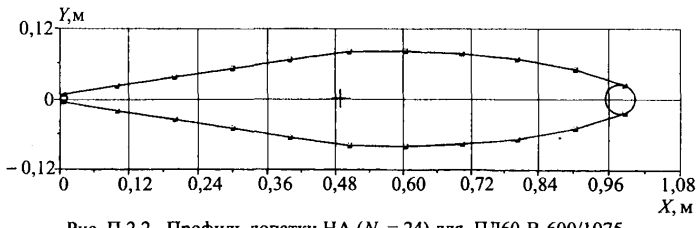

Рис. П.2.2. Профиль лопатки НА ( $N_0$  = 24) для ПЛ60-В-600/1075

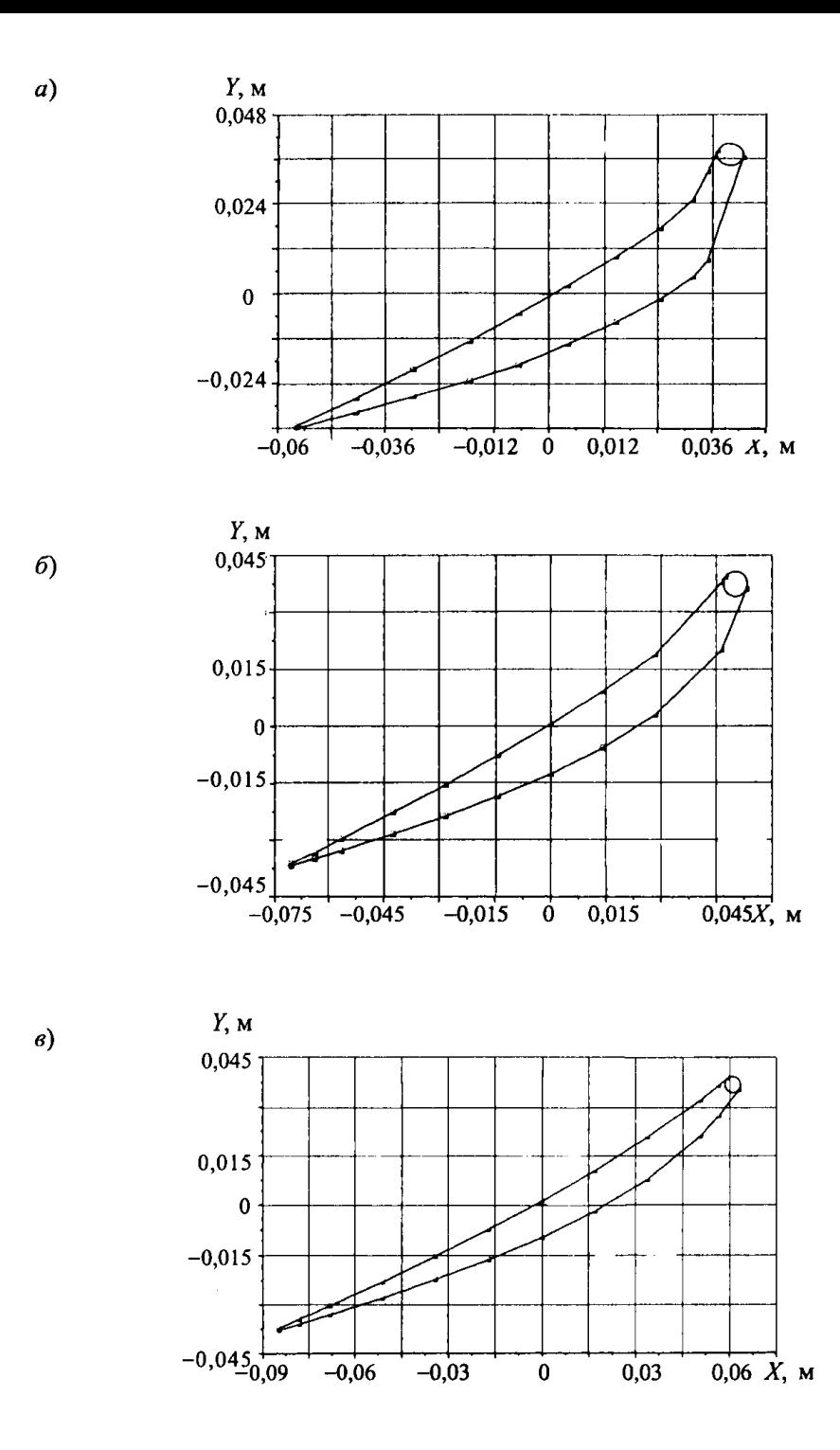

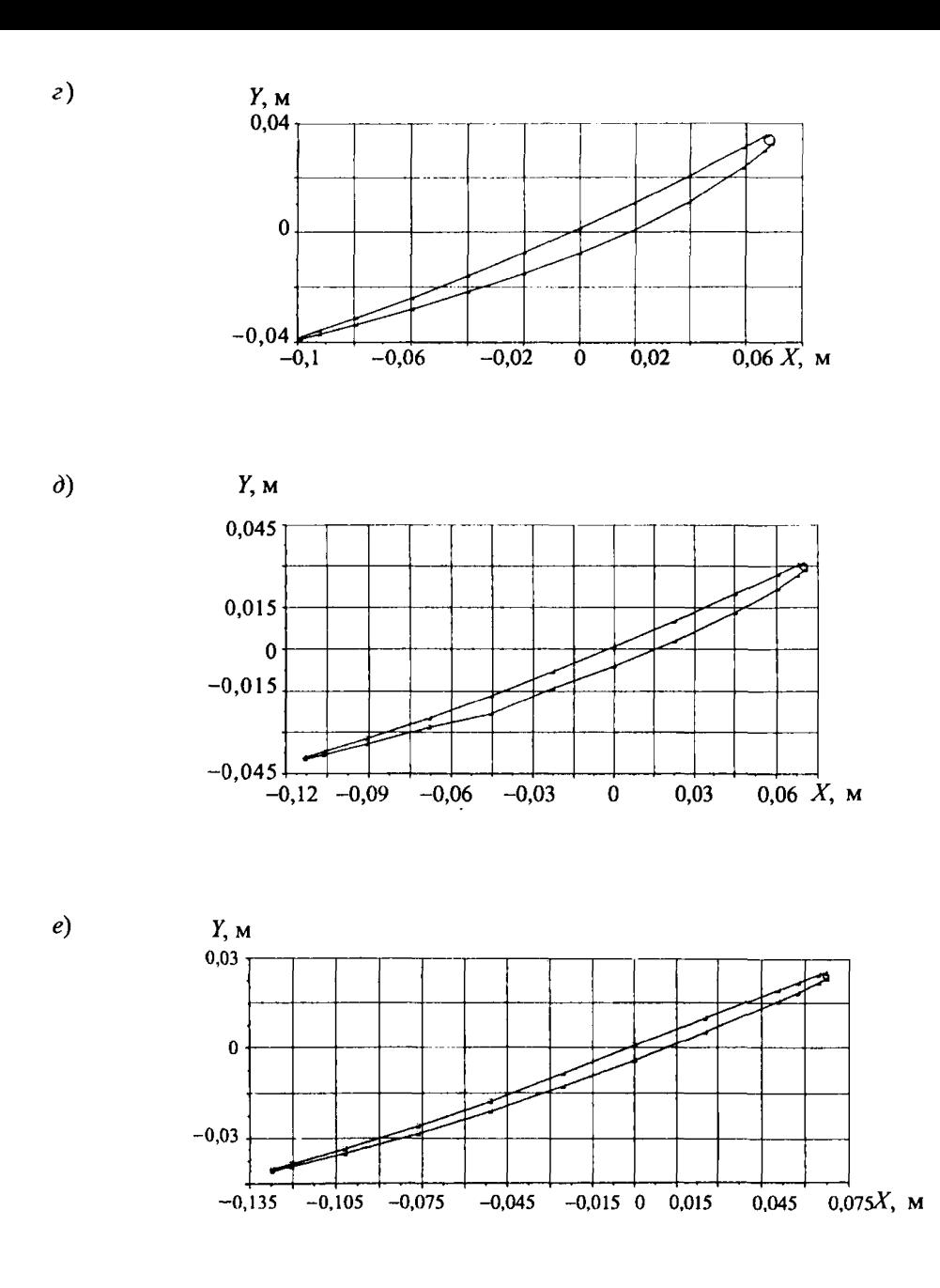

Puc. П.2.3. Чертеж лопасти РК ПЛ60/1075 (для модели  $D_1 = 0.35$  м,  $N_1 = 7$ ):<br>  $a - \mu\nu\nu\nu\nu\nu\nu\rho\nu\nu$ еское сечение  $R = 0.0753$  м;  $\delta - R = 0.0951$  м;  $\epsilon - R = 0.1141$  м;<br>  $\epsilon - R = 0.1331$  м;  $\delta - R = 0.1522$  м;  $e - R = 0.1712$  м

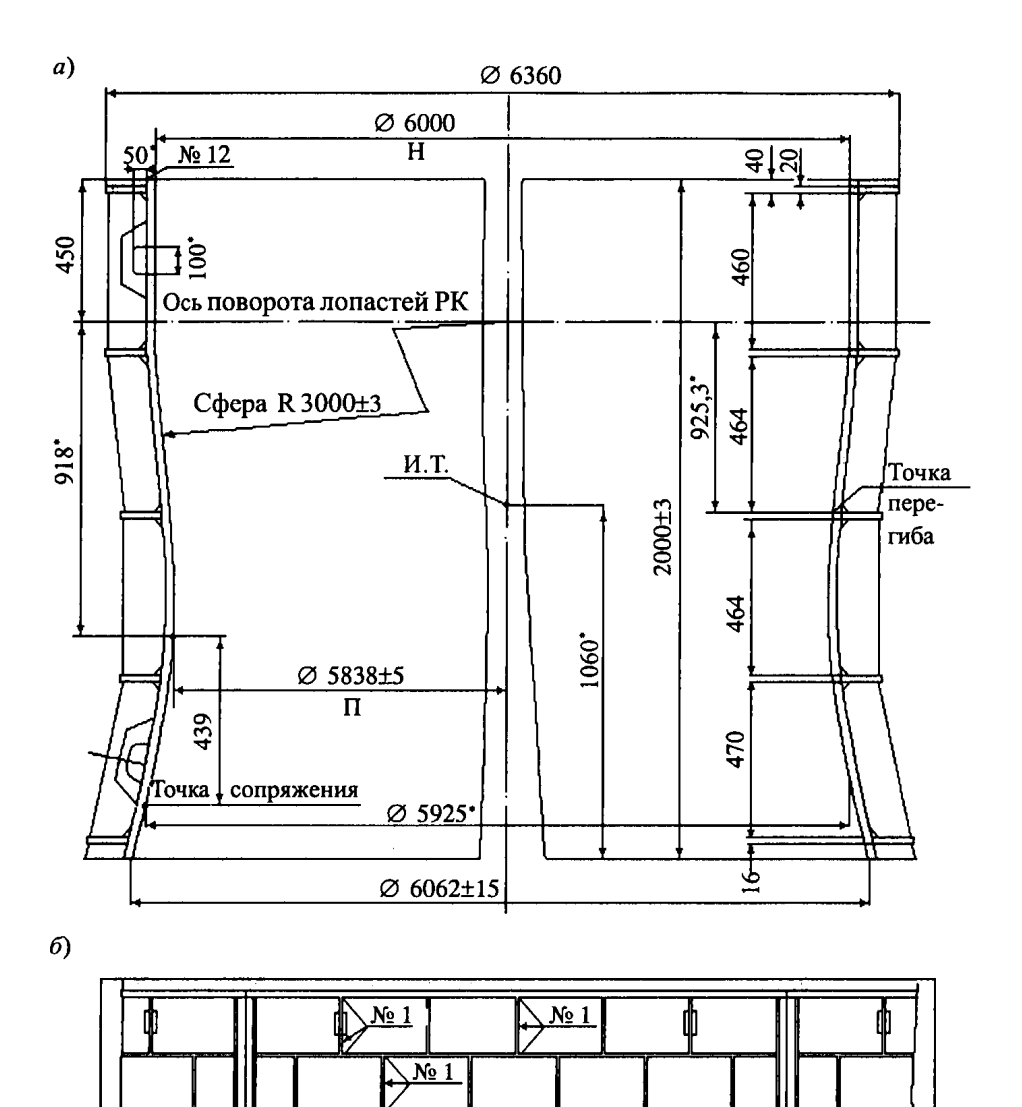

Рис. П.2.4. Геометрия облицовок КРК ПЛ60-В-600/1075:  $a$  - поперечный разрез камеры рабочего колеса;  $\delta$  - развертка 1/4 части камеры РК

 $\overline{N_2}$  1

 $\sqrt{N_2}$  1

 $N<sub>2</sub>$  1

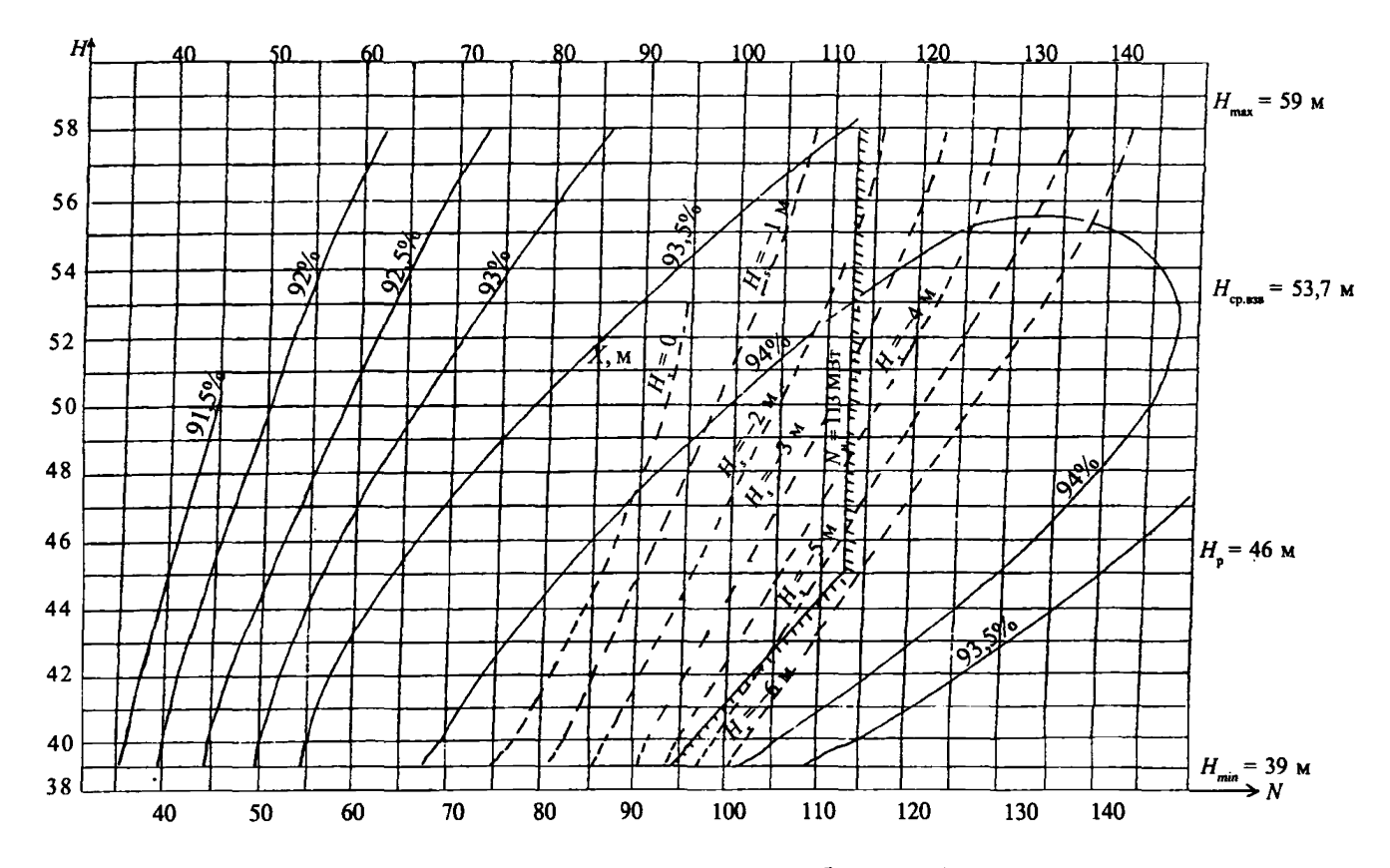

Рис. П.2.5. Эксплуатационная характеристика гидротурбин IUI-60/1075 Миатлинской ГЭС ния **1116/1075. 1198/1075. Диаметр - . Тип установки - вертикальная. Тип рабочего колеса - ПЛ50/1075. Диаметр**  $= 6$ ,0 м. Частота вращения - *п ~* 125 об/мин. Универсальная характеристика ПОТхТЗ. Высота отсасывания  $4<sup>o</sup>$ от уровня нижнего бьефа до оси поворота лопастей рабочего колеса

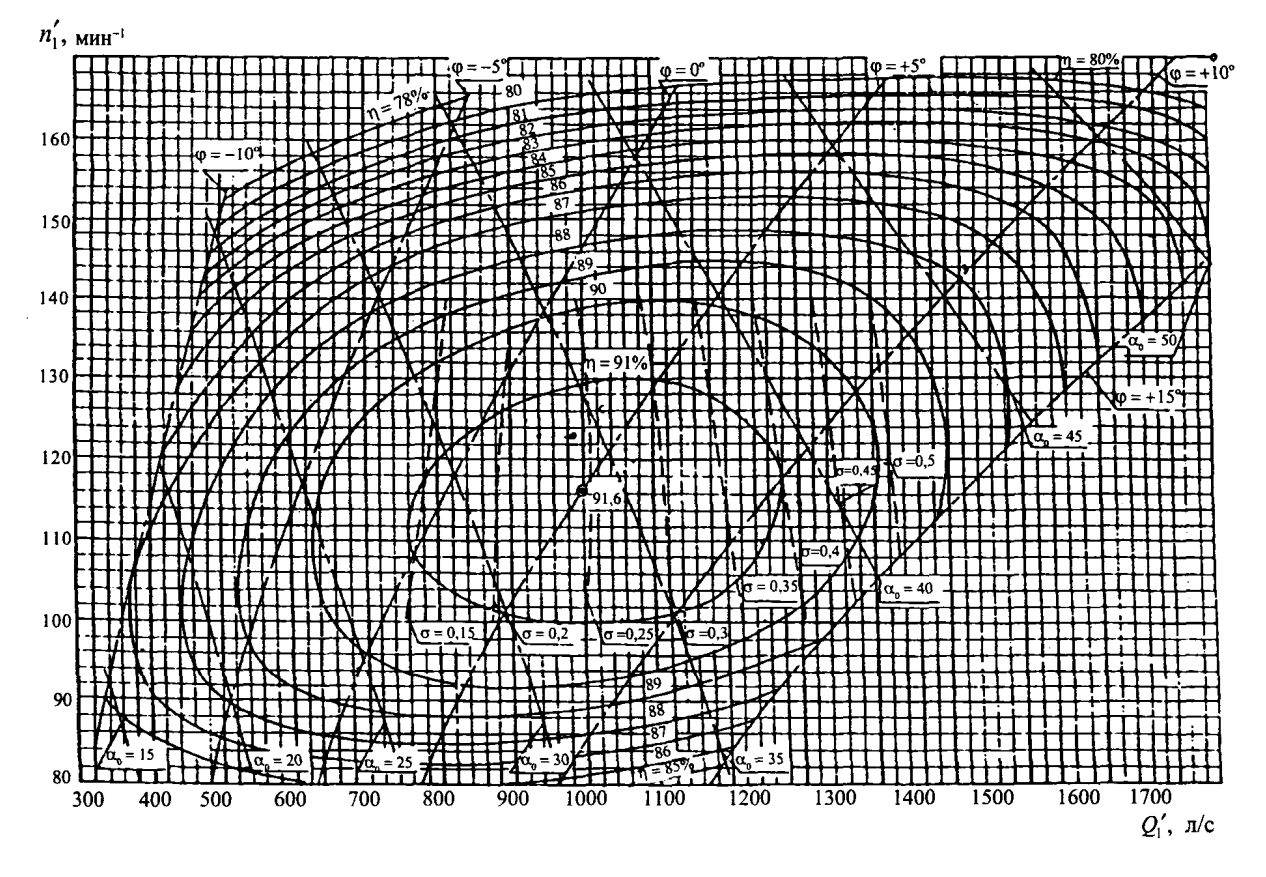

Рис. П.2.6. Универсальная характеристика гидротурбины ПЛ 60/1075-В-46

 $\mathfrak{S}$ 

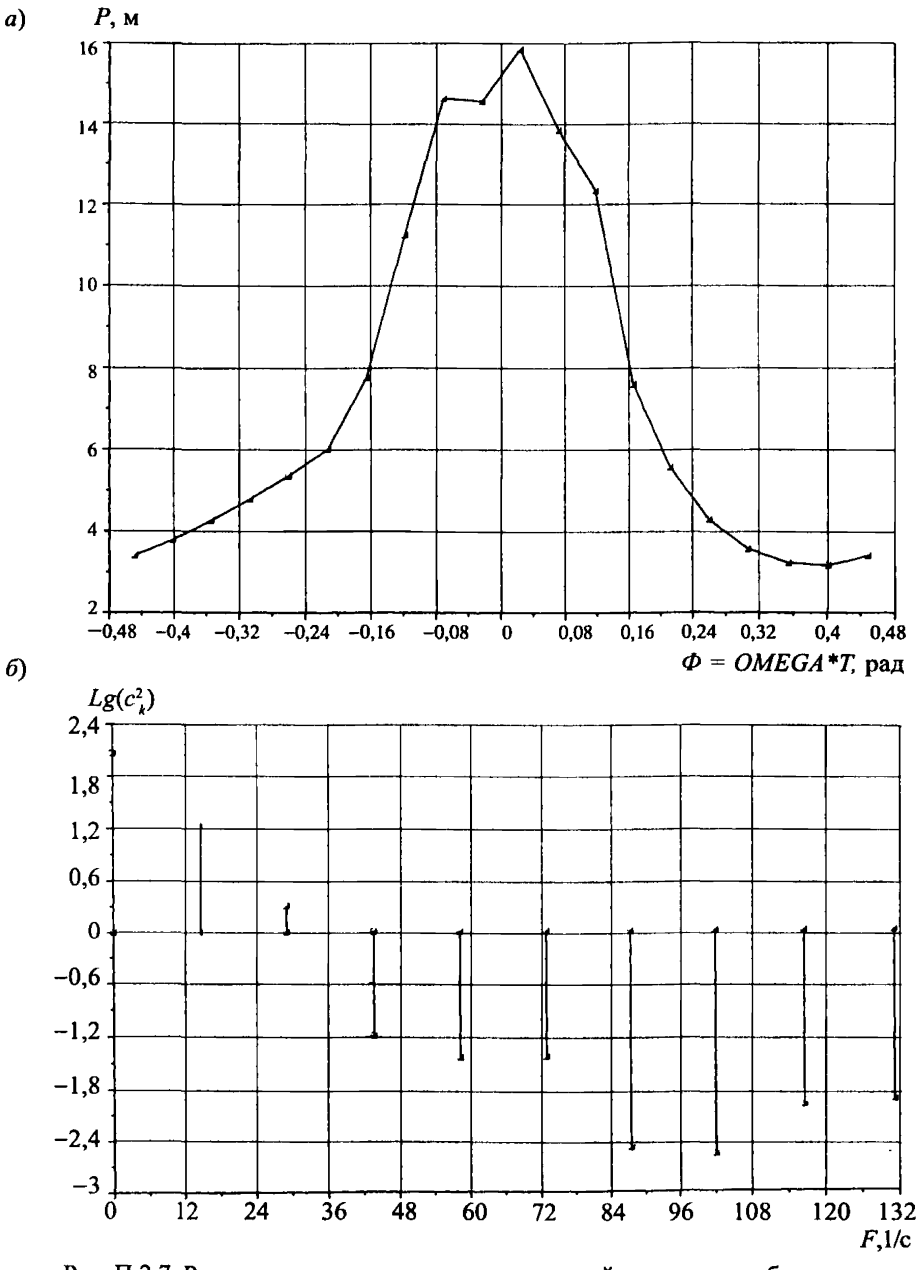

Рис. П.2.7. Результаты расчета гидродинамической нагрузки на облицовку 3-го пояса КРК ПЛ60-В-600/1075 для режима *Н* = 59 м, N = 113 МВт: *а* - распределение давления под облицовкой; *6* - коэффициенты *с*, для спектральной плотности  $\boldsymbol{g}_{_{\textit{nn}}}$  нагрузки на облицовку КРК

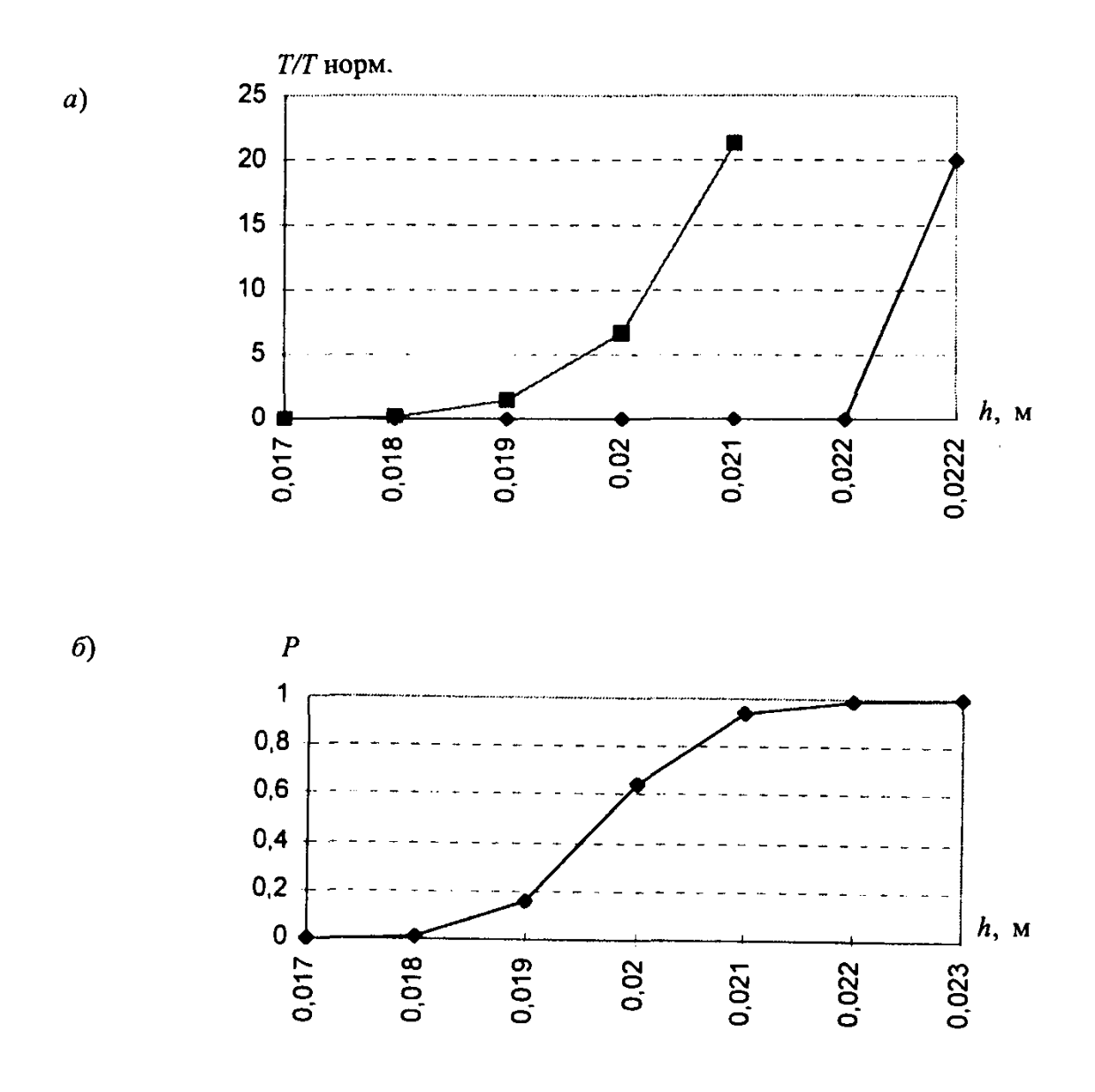

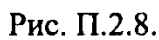

 — долговечность облицовки КРК г/а ПЛ-60-В-600/1075, 3-й пояс, максимальный напор, номинальная мощность;

*б —* надежность облицовки КРК r/а ПЛ-60-В-600/1075, 3-й пояс, максимальный напор, номинальная мощность

(- • кумулятивная модель; – – по запасу прочности)

1. Дзюбанов Е.М., Дмитриев Н.Ю., Климович В.И., Левина С.М., Штильман В.Б. О прогнозировании надежности камер рабочих колес диагональных и поворотно-лопастных гидротурбин // Гидротехническое строительство, 1996. № 2. С. 8-15.

2. Климович В.И. Расчет течений жидкости в проточной части гидромашин на основе последовательного решения осесимметричной задачи и задачи обтекания решеток профилей // Известия ВНИИГ им.Б.Е.Веденеева. 1990. Т. 220. С. 88-93.

3. Климович В.И. Квазитрехмерный расчет течений жидкости в проточных частях гидромашин // Изв. АН СССР. МЖГ. 1991. № 2. С. 69-76.

4. Этинберг И.Э., Раухман Б.С. Гидродинамика гидравлических турбин. Л: Машиностроение, 1978.

5. Корн Г., Корн Т. Справочник по математике. М.: Наука, 1968.

6. Справочник по гидротурбинам. Л.: Машиностроение, 1984.

7. Гидроэнергетическое и вспомогательное оборудование гидроэлектростанций: Справочное пособие. М.: Энергоатомиздат, 1988 (т. 1), 1990 (т. 2).

8. Мошков Л.В. Собственные частоты колебаний воды в трубе постоянного сечения при наличии аэрации // Известия ВНИИГ им. Б.Е. Веденеева. 1969. Т. 88. С. 48-55.

9. Ржаницин А.Р. Теория расчета строительных конструкций на надежность. М.: Стройиздат,1978.

10. Болотин В.В. Прогнозирование ресурса машин и конструкций. М.: Машиностроение, 1984.

11. Серенсен С.В., Когаев В.П., Шнейдерович Р.М. Несущая способность и расчеты деталей машин на прочность / Справочное пособие. М: Машиностроение, 1975.

# **СОДЕРЖ АНИЕ**

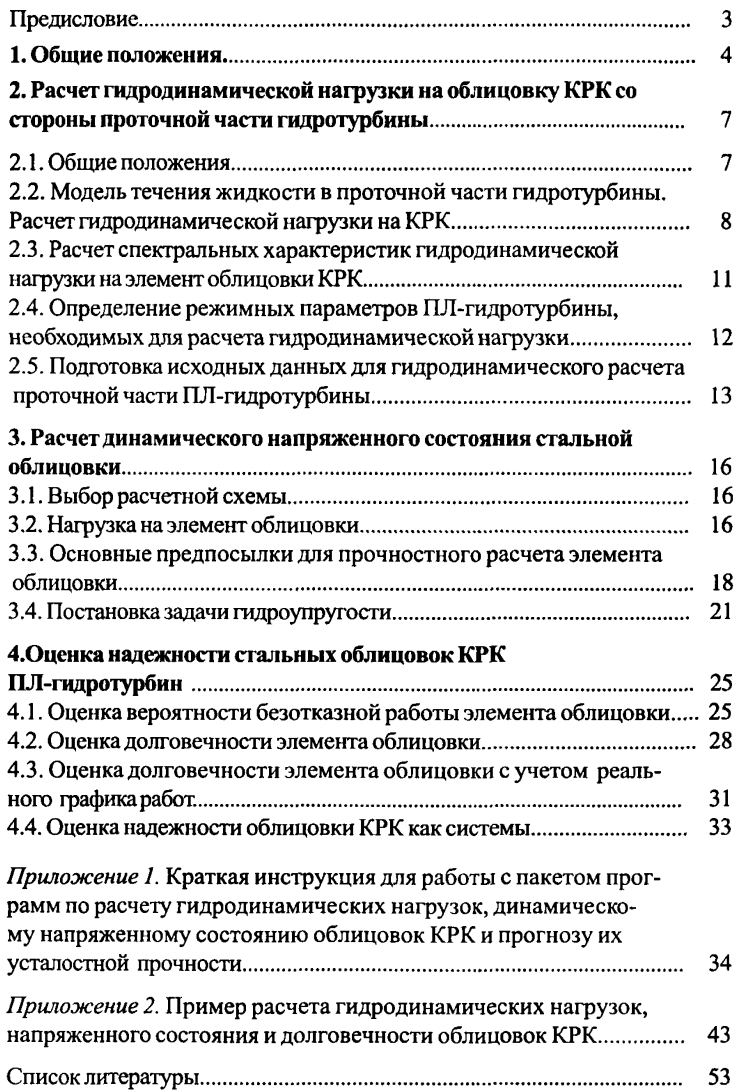

Редактор *I С. Артюхина* Технический редактор *Т. М. Бовичева* Компьютерная верстка *Н. Н, Седова*

Лицензия ЛР № 020629 от 14.01.98. Рукопись поступила в изд-во 15.01.2000. Подписано к печати 04.07.2000, Формат бумаги 60x90 1/16. Бумага типографская № 1. Печать офсетная. Печ.л. 3,25. Уч.-изд.л. 3,0. Тираж 300. Зак. 124.

Издательство и типография ОАО «ВНИИГ им. Б.Е. Веденеева». 195220 Санкт-Петербург, Гжатская ул., 21.